#### **République Algérienne Démocratique et Populaire**

Ministère de l'Enseignement Supérieur et de la Recherche Scientifique

## **Université d'Oran 2 Mohamed Ben Ahmed**

Institut de Maintenance et de Sécurité Industrielle

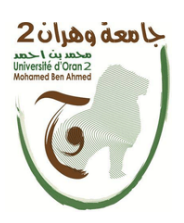

## **Mathématiques 2**

## **Cours et exercices corrigés**

1 *ere* année Licence du domaine : "Sciences et Technologie"

**Dr F. SEGUENI**

2019 / 2020

## Avant-propos

Ce document constitue un support pédagogique destiné aux étudiants de 1ère Année licence LMD. Il représente le module de mathématiques assuré aux trois départements : GI/HSI / ELM au sein de l'institut de maintenance et de sécurité industrielle " IMSI ".

L'objectif de ce cours est de permettre à l'étudiant de faire une transition entre les connaissances en mathématiques acquises au secondaire et les bases des unités fondamentales telles l'Analyse (calcul d'intégrales, équation différentielle,....) et l'Algèbre (calcul matriciel, Méthodes de résolution des systèmes,....), qui constitueront l'un des piliers dans leur formation de la Licence.

Les chapitres de ce polycopié sont conçus de la façon suivante :

- Les cours des chapitres réunissent des notions à assimiler selon un programme établi. Ils sont également illustrés par des exemples. L'apprenant doit acquérir les définitions et les énoncés des résultats principaux.
- Une panoplie d'exercices corrigés et une variété de tâches à accomplir. L'apprenant doit s'exercer à résoudre par soi-même la situationproblème sans le recours à une solution proposé.

# Introduction

Ce cours est un outil d'apprentissage, d'entraînement, et de révision des principales notions de mathématiques 2 du programme de première Année licence, du domaine des " Sciences et de la technologie".

Il est composé de 5 chapitres, chacun étant poursuivi d'une série d'exercices. Ci-dessous sont décrits brièvement les contenus des chapitres.

Le chapitre 1 est constitué des propriétés élémentaires des matrices et des déterminants ainsi que le calcul matriciel.

Le chapitre 2 est essentiellement technique. Il est consacré à l'étude des méthodes de résolution des systèmes d'équations linéaires, qui peuvent être développées de façon brève en utilisant l'algèbre matricielle.

Nous présentons dans le chapitre 3 les principales méthodes utilisées pour calculer des intégrales définies ou indéfinies en faisant intervenir la notion de dérivée.

Le chapitre 4 est réservé à la résolution des équations différentielles d'ordre 1 et 2, pour lesquelles nécessiteraient des méthodes permettant de trouver des solutions. Cette résolution est nécessaire pour traiter certains problèmes du domaine physique et chimique pour ce domaine "ST".

Nous abordons au chapitre 5, les fonctions de plusieurs variables dans le cadre particulier de  $\mathbb{R}^2$  et  $\mathbb{R}^3$ . La notion de limite, de continuité et d'intégrale des fonctions d'une seule variable se généralise ici.

# Table des matières

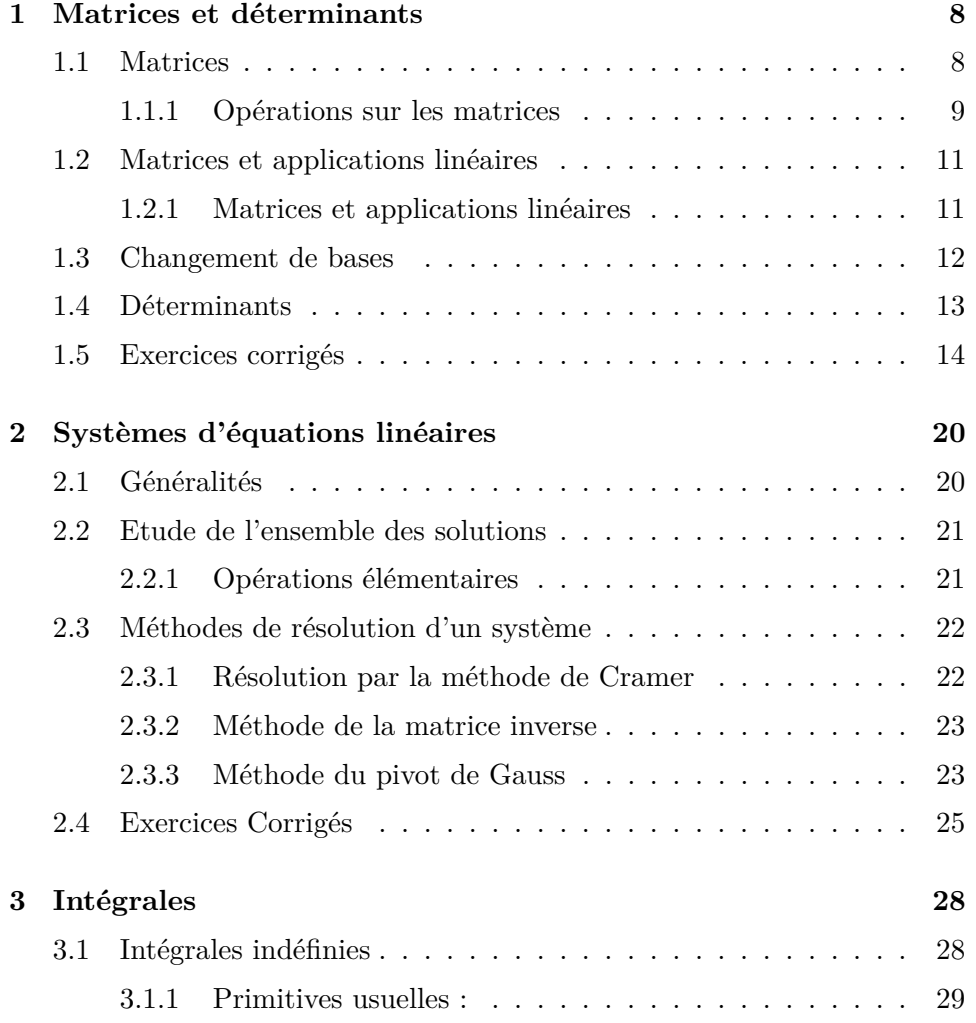

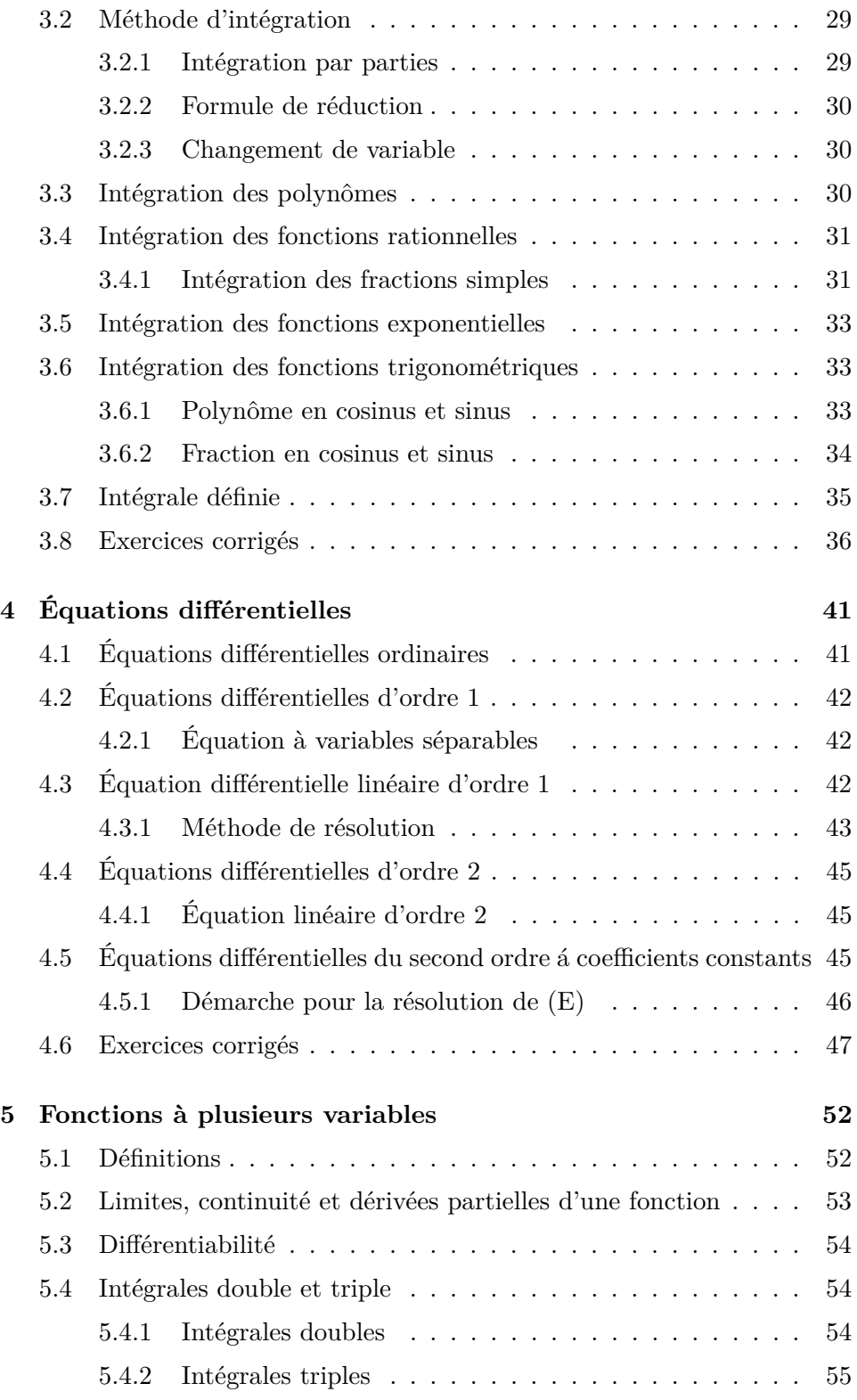

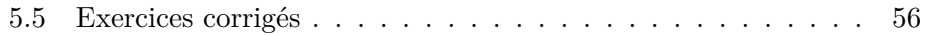

# Table des figures

3.1 Aire du domaine *A* . . . . . . . . . . . . . . . . . . . . . . . . 36

**Chapitre** 

## Matrices et déterminants

### **1.1 Matrices**

**Définition 1.1.** *Soit* R *un corps, on appelle matrice d'élément de* R*, un tableau réctangulaire (ou carré), dont les éléments (coefficients ou entrées) sont dans* R*. On écrit :*

> $M =$  $\int a_{11} a_{12} \ldots a_{1n}$  $\overline{\phantom{a}}$ *a*<sup>21</sup> *a*<sup>22</sup> *. . . . a*2*<sup>n</sup> . . . . . . . am*<sup>1</sup> *am*<sup>2</sup> *. . . . amn*  $\setminus$  $\overline{\phantom{a}}$

*où M est une matrice de m lignes et n colonnes.*

#### **Remarque 1.2.**

 M*m,n*(R) *désigne l'ensemble de toutes les matrices de m lignes et n colonnes.*

 $\infty$  *Si*  $n = m$ , *la matrice M est dite carrée avec*  $M \in \mathcal{M}_n(\mathbb{R})$ .

I**Exemple 1.3.**  $A =$  $\sqrt{ }$  $\mathcal{L}$ 1 0 −2 2 1 −3  $\setminus$  $\left\{\in \mathcal{M}_{2,3}(\mathbb{R}) \text{ et } B=\right\}$  $\sqrt{ }$  $\overline{1}$ 2 −1 3 4  $\setminus$  $\Big\} \in \mathcal{M}_2(\mathbb{R})$ .

#### **Matrices particulières**

Soit  $A = (a_{ij})$  une matrice de *m* lignes et *n* colonnes

 $\infty$  si  $n = m$  et  $a_{ij} = 0$  pour  $i \neq j$ , on dit que A est une matrice diagonal.

$$
\blacktriangleright \underline{\textbf{Exemple}} \ \mathbf{1.4.} \ A = \begin{pmatrix} 6 & 0 & 0 \\ 0 & -1 & 0 \\ 0 & 0 & 3 \end{pmatrix}.
$$

 $\infty$  si  $n = m$  et  $a_{ij} = 0$  pour  $i \neq j$  et  $a_{ii} = 1$ , on dit que A est la matrice unité d'ordre *n*, notée *In*.

$$
\blacktriangleright \underline{\textbf{Exemple}} \ \mathbf{1.5.} \ \ I_3 = \begin{pmatrix} 1 & 0 & 0 \\ 0 & 1 & 0 \\ 0 & 0 & 1 \end{pmatrix}, \qquad \quad I_4 = \begin{pmatrix} 1 & 0 & 0 & 0 \\ 0 & 1 & 0 & 0 \\ 0 & 0 & 1 & 0 \\ 0 & 0 & 0 & 1 \end{pmatrix}.
$$

 $\infty$  si  $n = m$  et  $a_{ij} = 0$  pour  $i < j$ , on dit que A est une matrice triangulaire inférieure.

$$
\sum \text{Example 1.6. } A = \begin{pmatrix} 1 & 0 & 0 \\ 2 & -1 & 0 \\ 3 & -5 & 3 \end{pmatrix}.
$$

 $\infty$  si  $n = m$  et  $a_{ij} = 0$  pour  $i > j$ , on dit que A est une matrice triangulaire supérieure.

$$
\sum \text{Example 1.7. } A = \begin{pmatrix} 6 & 3 & -4 \\ 0 & -1 & 2 \\ 0 & 0 & -3 \end{pmatrix}.
$$

#### **1.1.1 Opérations sur les matrices**

#### **Addition**

Si  $A = (a_{ij}) \in \mathcal{M}_{m,n}(\mathbb{R})$  et  $B = (b_{ij}) \in \mathcal{M}_{m,n}(\mathbb{R})$ , alors :  $C = A + B$  avec

$$
c_{ij}=a_{ij}+b_{ij}.
$$

I**Exemple 1.8.**

$$
C = A + B = \begin{pmatrix} 6 & 3 & -4 \\ 0 & -1 & 2 \end{pmatrix} + \begin{pmatrix} -1 & 3 & 0 \\ -2 & 7 & -1 \end{pmatrix} = \begin{pmatrix} 5 & 6 & -4 \\ -2 & 6 & 1 \end{pmatrix}.
$$

#### **Produit matriciel**

Soient  $A = (a_{ij}) \in \mathcal{M}_{m,n}(\mathbb{R})$  et  $B = (b_{ij}) \in \mathcal{M}_{n,p}(\mathbb{R})$ , c'est à dire le nombre de colonnes de *A* est le même que le nombre de lignes de *B* alors :  $C = A \cdot B$  avec

$$
c_{ij} = \sum_{k=1}^{n} a_{ik} \cdot b_{kj}
$$

I**Exemple 1.9.**

.

$$
\overline{C = A.B} = \begin{pmatrix} 1 & 0 \\ 3 & 4 \end{pmatrix} \cdot \begin{pmatrix} 5 & 6 \\ 7 & 8 \end{pmatrix} = \begin{pmatrix} 1 \times 5 + 0 \times 7 & 1 \times 6 + 0 \times 8 \\ 3 \times 5 + 4 \times 7 & 3 \times 6 + 4 \times 8 \end{pmatrix} = \begin{pmatrix} 5 & 6 \\ 43 & 50 \end{pmatrix}.
$$

#### **Remarque 1.10.**

\n- – le produit matriciel n'est pas commutatif : 
$$
A.B \neq B.A
$$
\n- – Soit  $\lambda \in \mathbb{R}$ . La matrice  $C = \lambda A$  est définie par  $c_{ij} = \lambda a_{ij}$
\n- – Soit  $A \in \mathcal{M}_n(\mathbb{R})$ , on a :  $A.I_n = I_n.A = A$
\n

#### **Transposée**

 $A<sup>T</sup>$  est appelée matrice transposée obtenue en éhangeant les lignes et les colonnes.

 $\Delta$ 

#### I**Exemple 1.11.**

$$
A = \begin{pmatrix} 1 & 0 & -2 \\ 2 & 1 & -3 \end{pmatrix} \implies A^{T} = \begin{pmatrix} 1 & 2 \\ 0 & 1 \\ -2 & -3 \end{pmatrix}.
$$

#### **Matrice inverse**

Soit *A* une matrice carrée d'ordre *n*. On dit que *A* est inversible, s'il existe une matrice *B* d'ordre *n* telle que

$$
A.B = B.A = I_n
$$

Où *I<sup>n</sup>* désigne la matrice unité d'ordre *n*. Dans ce cas, la matrice *B* est unique, appelée la matrice inverse de *A* et notée  $B = A^{-1}$ .

**Proposition 1.12.** *Soient A et B deux matrices carrées et inversibles dans* M*n*(R)*. Alors le produit AB est inversible et son inverse est*

 $(AB)^{-1} = B^{-1}A^{-1}$ 

#### **Rang d'une matrice**

Soit *A* une matrice, on appelle rang *A* et on note  $\text{rg}(A)$ , le rang de la famille de vecteurs colonnes de *A*.

### **1.2 Matrices et applications linéaires**

#### **1.2.1 Matrices et applications linéaires**

**Définition 1.13.** *Soient E et F deux espaces vectoriels sur* R *de dimension finies de bases respectives*  $B_1 = (e_1, e_2, ..., e_p), B_2 = (u_1, u_2, ..., u_n)$ *et soit*  $f: E \to F$  *une application linéaire. Alors la matrice de*  $f$  *par rapport aux bases B*<sup>1</sup> *et B*<sup>2</sup> *qu'on note MB*1*,B*<sup>2</sup> (*f*) *est obtenue comme suit :*

$$
M_{B_1,B_2}(f) = \begin{pmatrix} a_{11} & a_{12} & \dots & a_{1p} \\ a_{21} & a_{22} & \dots & a_{2p} \\ \vdots & \vdots & \ddots & \vdots \\ a_{n1} & a_{n2} & \dots & a_{np} \end{pmatrix}
$$
  

$$
O\dot{u} f(e_1) = a_{11}u_1 + \dots + a_{n1}u_n; \dots; f(e_p) = a_{1p}u_1 + \dots + a_{np}u_n.
$$

**Remarque 1.14.** *Une application linéaire peut avoir plusieurs représentations matricielles.*

I**Exemple 1.15.** *Soit f une application linéaire*

$$
f: \mathbb{R}^3 \longrightarrow \mathbb{R}^2
$$
  
\n $(x, y, z) \longrightarrow f(x, y, z) = (x + y - z, x - y).$ 

*La matrice de f par rapport aux bases canoniques*  $C_{\mathbb{R}^3} = \{e_1, e_2, e_3\}$  *et*  $C_{\mathbb{R}^2} = \{e_1^{'}$  $e_1',e_2'$ 2 } *s'écrit*  $\mathcal{L}$ 

$$
M = \begin{pmatrix} 1 & 1 & -1 \\ 1 & -1 & 0 \end{pmatrix}.
$$

**Définition 1.16.** *Soit*  $A = (a_{ij}) \in \mathcal{M}_{n,p}(\mathbb{R})$ *, alors il éxiste une unique application linéaire*  $f \in \mathcal{L}(\mathbb{R}^p, \mathbb{R}^n)$  *telle que A soit sa matrice entre*  $C_{\mathbb{R}^p}$  $et C_{\mathbb{R}^n}$ .

*Elle est dite application canoniquement associée à A.*

 $\blacktriangleright$ **Exemple** 1.17.  $A =$  $\sqrt{ }$  $\overline{1}$ 1 0 −2 2 2 −3  $\setminus$ *est une matrice, alors*  $f \in \mathcal{L}(\mathbb{R}^3, \mathbb{R}^2)$ *avec*

 $f(x, y, z) = (x - 2z, 2x + 2y - 3z)$  *est l'application linéaire associée à A.* 

### **1.3 Changement de bases**

**Définition 1.18.** *Si*  $B = (e_1, e_2, ..., e_n)$  *et*  $B' = (e'_1, e'_2, ..., e'_n)$  *sont deux bases de E, alors la matrice de passage entre B et B* 0 *est définie par :*

> $P =$  $\int p_{11} p_{12} \ldots p_{1n} p_{1n}$  $\parallel$ *p*<sup>21</sup> *a*<sup>22</sup> *. . . . p*2*<sup>n</sup> . . . . . . . pn*<sup>1</sup> *pn*<sup>2</sup> *. . . . pnn*  $\setminus$  $\begin{array}{c} \hline \end{array}$

*.*

Exemple 1.19. *Soit*  $B = \{e_1, e_2\}$  *la base canonique dans*  $\mathbb{R}^2$  *et*  $B' =$  ${e'_1, e'_2}$  *une autre base dans*  $\mathbb{R}^2$  *avec* 

$$
\begin{cases}\ne_1' = 3e_1 + e_2 \\
e_2' = 5e_1 + 2e_2.\n\end{cases}
$$

*Alors la matrice de passage de B et B' est*  $P =$  $\sqrt{ }$  $\overline{1}$ 3 5 1 2  $\setminus$ *.*

**Proposition 1.20.** *Si*  $P$  *est une matrice de passage de*  $B$   $\hat{a}$   $B'$ *, alors*  $P$  *est inversible et son inverse*  $P^{-1}$  *est la matrice de passage de*  $B'$  *à*  $B$ *.* 

**Théorème 1.21.** *Soit*  $f \in \mathcal{L}(E, F)$ ,  $\{(e_1, e_2, ..., e_n) \text{ et } (e'_1, e'_2, ..., e'_n)\}$ *deux bases de E et*  $\{(u_1, u_2, ..., u_p) \text{ et } (u'_1, u'_2, ..., u'_p)\}$  *deux bases de F*. *On note*  $P$  *(resp Q) les matrices de passage entre*  $B_1$  *et*  $B'_1$  *(resp*  $B_2$ *et*  $B_2'$ ). On suppose que  $A = M_{B_1, B_2}(f)$  et  $A' = M_{B_1', B_2'}(f)$ , alors

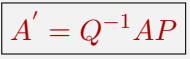

**Corollaire 1.22.** *Si E=F, alors la formule précédente devient*

$$
A' = P^{-1}AP.
$$

### **1.4 Déterminants**

**Définition 1.23.** *Le déterminant d'une matrice carrée A est le réel noté* det(*A*) *qui lui est associé. On note :*

> |*A*| *ou*  $det(A) =$  *a*<sup>11</sup> *a*<sup>12</sup> *. . . . a*1*<sup>n</sup> a*<sup>21</sup> *a*<sup>22</sup> *. . . . a*2*<sup>n</sup> . . . . . . . an*<sup>1</sup> *an*<sup>2</sup> *. . . . ann*

**Proposition 1.24.** *Soit la matrice*  $A = (a_{ij}) \in M_n(\mathbb{R})$ , *alors* 

 $\det(A) = \sum_{i=1}^{n} a_{ij} (-1)^{i+j} \det(\Delta_{ij})$ 

*où* ∆*ij est la matrice obtenue en enlevant la i-ème ligne et la j-ème colonne.*

#### I**Exemple 1.25.**

*.*

$$
- \quad Power \; n = 2, \; det(A) = \begin{vmatrix} a_{11} & a_2 \\ a_{21} & a_{22} \end{vmatrix} = a_{11}.a_{22} - a_{12}.a_{21}.
$$

$$
- pour n = 3,\n
$$
det(A) = \begin{vmatrix} a_{11} & a_{12} & a_{13} \\ a_{21} & a_{22} & a_{23} \\ a_{31} & a_{32} & a_{33} \end{vmatrix} = a_{11} det(\Delta_{11}) - a_{12} det(\Delta_{12}) + a_{13} det(\Delta_{13}).
$$
$$

**Proposition 1.26.** *Une matrice carrée A est inversible si et seulement si son déterminant est non nul. On a, alors :*

$$
A^{-1} = \frac{1}{\det(A)} (ComA)^T
$$

*avec ComA est la comatrice de A obtenue en remplaçant chaque élément de A par son cofacteur* ( $c_{ij} = (-1)^{i+j} det(\Delta_{ij})$ ).

I**Exemple 1.27.** *Calculer l'inverse de la matrice*

$$
A = \begin{pmatrix} -2 & -1 \\ 4 & 3 \end{pmatrix}
$$

*On a,* det 
$$
A = -2 \neq 0
$$
 *donc A est inversible.*  
\n
$$
A^{-1} = \frac{1}{-2} (Com A)^{T} = \frac{1}{-2} \begin{pmatrix} (-1)^{2} \times 3 & (-1)^{3}(-1) \\ (-1)^{3} \times 4 & (-1)^{4} \times (-2) \end{pmatrix} = \frac{1}{-2} \begin{pmatrix} 3 & 1 \\ 4 & -2 \end{pmatrix}.
$$

## **1.5 Exercices corrigés**

## **Énoncés**

**1 Exercice 1.1.** Soient les matrices suivantes

$$
A = \begin{pmatrix} 1 & 3 \\ 2 & -1 \end{pmatrix} \quad B = \begin{pmatrix} 2 & 0 & -4 \\ 3 & -2 & 6 \end{pmatrix}
$$

- 1. Calculer(si possible)  $A^2$ ;  $B^2$ ;  $AB$ ;  $BA$ ;  $A^2 5I_2$ .
- 2. Donner la transposée de *A* et *B*.

**2 Exercice 1.2.** Démontrer que la matrice *A* =  $\sqrt{ }$  $\overline{1}$ −4 10 2  $-5$  $\setminus$  n'est pas inversible.

**3 Exercice 1.3.** Calculer l'inverse de la matrice

$$
B = \begin{pmatrix} 1 & 2 & 1 \\ -2 & -1 & 0 \\ 1 & 3 & -1 \end{pmatrix}.
$$

**4 Exercice 1.4.** Soit  $f : \mathbb{R}^3 \to \mathbb{R}$  une application linéaire donnée dans les bases canoniques par la matrice *A* =  $\sqrt{ }$  $\overline{1}$ 1 2 −5 −1 0 3  $\setminus$  $\overline{1}$ 

1. Montrer que les vecteurs suivants forment une base dans  $\mathbb{R}^3$ 

$$
V_1 = \begin{pmatrix} 1 & 1 & 1 \end{pmatrix} \quad V_2 = \begin{pmatrix} 0 & 1 & 1 \end{pmatrix} \quad V_3 = \begin{pmatrix} -1 & 2 & 3 \end{pmatrix}
$$

Et écrire la matrice de passage  $P$  de la base canonique de  $\mathbb{R}^3$  vers la nouvelle base.

2. Montrer de même que les vecteurs suivants forment une base de  $\mathbb{R}^2$  $W_1 =$  $\sqrt{ }$  $\mathcal{L}$ 1 1  $\setminus$  $\Big\} \qquad W_2 =$  $\sqrt{ }$  $\overline{1}$ 2 1  $\setminus$  $\overline{1}$ 

Et écrire la matrice de passage *Q* dans R 2 .

- 3. Calculer la matrice *B* de *f* dans les nouvelles bases.
- **5 Exercice 1.5.** Soit *E* un R espace vectoriel de dimension 3 muni d'une base  $B = \{e_1, e_2, e_3\}$

Soit *f* une application linéaire dont la matrice *A* =  $\sqrt{ }$  $\overline{\phantom{a}}$ 0 1 1 0 1 0 −1 1 2  $\setminus$ , on pose

 $\sqrt{ }$  $\int$  $\overline{\mathcal{L}}$  $\epsilon_1 = e_1 + e_3$  $\epsilon_2 = e_1 + e_2$  $\epsilon_3 = e_1 + e_2 + e_3$ 

Montrer que la famille  $B' = {\epsilon_1, \epsilon_2, \epsilon_3}$  forme une base de *E*.

- 1. Déterminer la matrice de  $f$  dans  $B'$ .
- 2. Calculer *A<sup>n</sup>*

**Exercice 1.6.** On considère la matrice suivante :

$$
A = \begin{pmatrix} m & 1 & m+1 \\ 0 & 1 & 2 \\ m & 0 & -1 \end{pmatrix}, m \in \mathbb{R}
$$

- 1. Pour quelles valeurs de *m* la matrice *A* est inversible.
- 2. Dans le cas où  $m = 2$  calculer  $A^{-1}$ .

## **Corrections**

**Correction de l'exercice 1.1.** *Pour que le produit de deux matrices soit défini, il faut que le nombre de colonnes de la première matrice soit égal au nombre de lignes de la deuxième.*  $\sim$ 

1. 
$$
A = \begin{pmatrix} 1 & 3 \ 2 & -1 \end{pmatrix} \in \mathcal{M}_{2,2}(\mathbb{R}), \quad B = \begin{pmatrix} 2 & 0 & -4 \ 3 & -2 & 6 \end{pmatrix} \in \mathcal{M}_{2,3}(\mathbb{R}).
$$
  
\n $A^2 = A \times A = \begin{pmatrix} 1 \times 1 + 3 \times 2 & 1 \times 3 + 3(-1) \\ 2 \times 1 + (-1)2 & 2 \times 3 + (-1)(-1) \end{pmatrix} = \begin{pmatrix} 7 & 0 \\ 0 & 7 \end{pmatrix}.$   
\nOn a utilize ici, le produit scaling entre deux vectors.

*On a utiliser ici, le produit scalaire entre deux vecteurs.*

2. 
$$
A.B = \begin{pmatrix} 1 \times 2 + 3 \times 3 & 1 \times 0 + 3(-2) & 1(-4) + 3 \times 6 \\ 2 \times 2 + (-1)3 & 2 \times 0 + (-1)(-2) & 2(-4) + (-1)6 \end{pmatrix} = \begin{pmatrix} 11 & -6 & 14 \\ 1 & 2 & -14 \end{pmatrix}.
$$

*3. Impossible de calcler*  $B^2$  *et*  $B \cdot A$ *.* 

4. 
$$
A^2 - 5I = \begin{pmatrix} 7 & 0 \\ 0 & 7 \end{pmatrix} - 5 \begin{pmatrix} 1 & 0 \\ 0 & 1 \end{pmatrix} = \begin{pmatrix} 2 & 0 \\ 0 & 2 \end{pmatrix}.
$$
  
5. La transposée :  $A^T = \begin{pmatrix} 1 & 2 \\ 3 & -1 \end{pmatrix}, B^T = \begin{pmatrix} 2 & 3 \\ 0 & -2 \\ -4 & 6 \end{pmatrix}.$ 

**Correction de l'exercice 1.2.** *La matrice A n'est pas inversible car déterminant est nul.*

$$
det A = \begin{vmatrix} -4 & 10 \\ 2 & -5 \end{vmatrix} = (-4)(-5) - (10)(2) = 0.
$$

#### **Correction de l'exercice 1.3.**

*La matrice B est inversible car* det 
$$
B = -8
$$
. *Alors*  
\n
$$
B^{-1} = \frac{1}{-8} \cdot (ComB)^{T} \; avec \; (ComB)^{T} = \begin{pmatrix} c_{11} & c_{21} & c_{31} \\ c_{12} & c_{22} & c_{32} \\ c_{13} & c_{23} & c_{33} \end{pmatrix}.
$$

*On calcule maintenant les coefficients de cette matrice,*

$$
c_{11} = (-1)^{1+1} \begin{vmatrix} -1 & 0 \\ 3 & -1 \end{vmatrix} = 1, \quad c_{12} = (-1)^{1+2} \begin{vmatrix} -2 & 0 \\ 1 & -1 \end{vmatrix} = -2,
$$
  
et  $c_{13} = (-1)^{1+3} \begin{vmatrix} -2 & -1 \\ 1 & 3 \end{vmatrix} = -5$ 

*De la même manière on calcule les autres coefficients :*

$$
c_{21} = 5, c_{22} = -2, c_{23} = -1, c_{31} = 1, c_{32} = -2, c_{33} = 3.
$$

*Ce qui donne*

$$
B^{-1} = -\frac{1}{8} \begin{pmatrix} 1 & 5 & 1 \\ -2 & -1 & 2 \\ -5 & -1 & 3 \end{pmatrix}.
$$

#### **Correction de l'exercice 1.4.**

*1.*  $v_1, v_2, v_3$  *sont linéairement indépendants ssi*  $\alpha v_1 + \beta v_2 + \gamma v_3 = \overrightarrow{0} \Rightarrow$  $\alpha = \beta = \gamma = 0$ .

*Ce qui correspend à*

$$
\alpha \begin{pmatrix} 1 \\ 1 \\ 1 \end{pmatrix} + \beta \begin{pmatrix} 0 \\ 1 \\ 1 \end{pmatrix} + \gamma \begin{pmatrix} -1 \\ 2 \\ 3 \end{pmatrix} = \overrightarrow{0} \Rightarrow \begin{cases} \alpha - \gamma = 0 \\ \alpha + \beta + 2\gamma = 0 \\ \alpha + \beta + 3\gamma = 0 \end{cases}
$$

*Ce qui implique que*  $\alpha = \beta = \gamma = 0$ *.* 

2. La matrice de passage 
$$
P = \begin{pmatrix} 1 & 0 & -1 \\ 1 & 1 & 2 \\ 1 & 1 & 3 \end{pmatrix}
$$

- *3. De la même façon, on montre que w*1*et w*<sup>2</sup> *sont linéairement indépendants et la matrice de passage s'écrit Q* =  $\sqrt{ }$  $\mathcal{L}$ 1 2 1 1  $\setminus$  $\overline{1}$
- *4. La matrice B* = *Q*−1*AP, On calcule d'abord*

$$
Q^{-1} = \frac{1}{\det Q} (ComQ)^{T} = \begin{pmatrix} -1 & 2 \\ 1 & -1 \end{pmatrix}.
$$

*On effectue maintenant le produit*

$$
B = \begin{pmatrix} -1 & 2 \\ 1 & -1 \end{pmatrix} \begin{pmatrix} 1 & 2 & -5 \\ -1 & 0 & 3 \end{pmatrix} \begin{pmatrix} 1 & 0 & -1 \\ 1 & 1 & 2 \\ 1 & 1 & 3 \end{pmatrix} = \begin{pmatrix} 6 & 9 & 32 \\ -4 & -6 & -22 \end{pmatrix}.
$$

**Correction de l'exercice 1.5.**

1. La matrice de passage 
$$
P = \begin{pmatrix} 1 & 1 & 1 \\ 0 & 1 & 1 \\ 1 & 0 & 1 \end{pmatrix}
$$
,  
sa matrice inverse est  $P^{-1} = \begin{pmatrix} 1 & -1 & 0 \\ 1 & 0 & -1 \\ -1 & 1 & 1 \end{pmatrix}$ .  
2.  $B = P^{-1}AP = \begin{pmatrix} 1 & 0 & 1 \\ 0 & 1 & 0 \\ 0 & 0 & 1 \end{pmatrix}$  par récurrente, on montre que  
 $B^n = \begin{pmatrix} 1 & 0 & n \\ 0 & 1 & 0 \\ 0 & 0 & 1 \end{pmatrix}$ .

*D'autre part*

$$
B = P^{-1}AP \Rightarrow PBP^{-1} = PP^{-1}APP^{-1} = A.
$$

*Ainsi*  $A = PBP^{-1}$  *et comme*  $A^n = (PBP^{-1})(PBP^{-1})$ ......( $PBP^{-1}$ )  $avec PP^{-1} = P^{-1}P = I_3$ *, on obtient* 

$$
A^{n} = PB^{n}P^{-1} = \begin{pmatrix} 1-n & n & n \\ 0 & 1 & 0 \\ -n & n & n+1 \end{pmatrix}.
$$

**Correction de l'exercice 1.6.**

1. La matrice 
$$
A = \begin{pmatrix} m & 1 & m+1 \\ 0 & 1 & 2 \\ m & 0 & -1 \end{pmatrix}
$$
.

*A est inversible si et seulemnt si* det  $A \neq 0$ *. Puisque* 

$$
\det A = \begin{vmatrix} m & 1 & m+1 \\ 0 & 1 & 2 \\ m & 0 & -1 \end{vmatrix} = m \begin{vmatrix} 1 & 2 \\ 0 & -1 \end{vmatrix} - 1 \begin{vmatrix} 0 & 2 \\ m & -1 \end{vmatrix} + (m+1) \begin{vmatrix} 0 & 1 \\ m & 0 \end{vmatrix} = -m^2,
$$

*alors, A est inversible si et seulement si*  $m \in \mathbb{R}^*$ 

2. Pour 
$$
m = 2
$$
, la matrice A s'écrit  $A = \begin{pmatrix} 2 & 1 & 3 \\ 0 & 1 & 2 \\ 2 & 0 & -1 \end{pmatrix}$ , avec  

$$
\det A = -m^2 = -4
$$

3. La matrice inverse 
$$
A^{-1} = \frac{1}{\det A} \cdot (ComA)^T
$$
 avec  
\n $(ComA)^T = \begin{pmatrix} c_{11} & c_{21} & c_{31} \\ c_{12} & c_{22} & c_{32} \\ c_{13} & c_{23} & c_{33} \end{pmatrix}$ . On calculate maintain the coefficients  
\nde cette matrice

*de cette matrice,*

$$
c_{11} = (-1)^{1+1} \begin{vmatrix} 1 & 2 \ 0 & -1 \end{vmatrix} = -1, \quad c_{12} = (-1)^{1+2} \begin{vmatrix} 0 & 2 \ 2 & -1 \end{vmatrix} = 4
$$
  
\n
$$
c_{13} = (-1)^{1+3} \begin{vmatrix} 0 & 1 \ 2 & 0 \end{vmatrix} = -2, \quad c_{21} = (-1)^{2+1} \begin{vmatrix} 1 & 3 \ 0 & -1 \end{vmatrix} = 1
$$
  
\n
$$
c_{22} = (-1)^{2+2} \begin{vmatrix} 2 & 3 \ 2 & -1 \end{vmatrix} = -8, \quad c_{23} = (-1)^{2+3} \begin{vmatrix} 2 & 1 \ 2 & 0 \end{vmatrix} = 2
$$
  
\n
$$
c_{31} = (-1)^{3+1} \begin{vmatrix} 1 & 3 \ 1 & 2 \end{vmatrix} = -1 \quad c_{32} = (-1)^{3+2} \begin{vmatrix} 2 & 3 \ 0 & 2 \end{vmatrix} = -4
$$
  
\n
$$
c_{33} = (-1)^{3+3} \begin{vmatrix} 2 & 1 \ 0 & 1 \end{vmatrix} = 2.
$$

 *Par conséquent*

$$
A^{-1} = -\frac{1}{4} \begin{pmatrix} -1 & 1 & -1 \\ 4 & -8 & -4 \\ -2 & 2 & 2 \end{pmatrix}.
$$

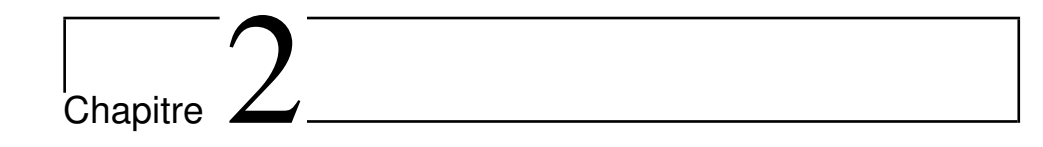

# Systèmes d'équations linéaires

## **2.1 Généralités**

**Définition 2.1.** *On appelle système linéaire de n équations et p inconnues tout système de la forme :*

$$
(S) \begin{cases} a_{11}x_1 + a_{12}x_2 + \dots + a_{1p}x_p = b_1 & (L_1) \\ a_{21}x_1 + a_{22}x_2 + \dots + a_{2p}x_p = b_2 & (L_2) \\ \vdots & \vdots \\ a_{n1}x_1 + a_{n2}x_2 + \dots + a_{np}x_p = b_n & (L_n). \end{cases}
$$

**Remarque 2.2.** *Ce système peut s'écrire sous la forme matricielle AX* = *B*

$$
A = \begin{pmatrix} a_{11} & a_{12} & \cdots & a_{1p} \\ a_{21} & a_{22} & \cdots & a_{2p} \\ \vdots & \vdots & \ddots & \vdots \\ a_{n1} & a_{n2} & \cdots & a_{np} \end{pmatrix}, x = \begin{pmatrix} x_1 \\ x_2 \\ \vdots \\ x_p \end{pmatrix}, b = \begin{pmatrix} b_1 \\ b_2 \\ \vdots \\ b_n \end{pmatrix}.
$$

 $\Diamond$  Les coefficients  $(a_{ij})$  et  $(b_i)$  sont des scalaires fixés.

 $B = (b_1, b_2, \ldots, b_n)$  est appelé second membre.

 $\Diamond X = (x_1, x_2, \ldots, x_p)$  est appelé le vecteur inconnu.

- $\Diamond$  On note  $L_1, L_2,...L_n$  les lignes du système.
- $\circ$  Si  $n = p$  le système (s) est dit carré.

**Définition 2.3.** *Le système d'équations* (*S*) *est dit compatible s'il admet au moins une solution, sinon il est incompatible.*

I**Exemple 2.4.**

$$
\begin{cases}\nx + 2y = 3 \\
0 = 1\n\end{cases}
$$

*est un système incompatible.*

**Définition 2.5.** (*S*) *est dit homogène si*  $b_1 = b_2 = ... = b_n = 0$ 

**Définition 2.6.** (*S*) *et* (*S*<sup> $\prime$ </sup>) *sont dits équivalents s'ils ont le même ensemble de solutions.*

### **2.2 Etude de l'ensemble des solutions**

Résoudre un système c'est déterminer l'ensemble de ses solutuions. Tout système homogène est compatible, alors (0*,* 0*,* 0*,* 0*...,* 0) est toujours solution du système.

#### **2.2.1 Opérations élémentaires**

**Définition 2.7.** *On appelle opérations élémentaires sur L*1*, L*2*....L<sup>n</sup> du système (s) l'une des opérations suivantes :*

• *Échange de deux lignes :*  $L_i \leftarrow L_j$ .

- *Multiplier*  $L_i$  *par un réel*  $\alpha : L_i \leftarrow \alpha L_i$ .
- *Ajouter à L<sup>i</sup> une combinaison linéaire des autres lignes :*  $L_i \leftarrow L_i + \lambda L_j (\lambda \in \mathbb{R}).$

## **2.3 Méthodes de résolution d'un système**

#### **2.3.1 Résolution par la méthode de Cramer**

**Définition 2.8.** *Un système est dit de Cramer s'il admet une solution unique. C'est équivalent à dire que*  $det(A) \neq 0$ *. Dans ce cas, l'unique solution est le n-uplet*  $(x_1, x_2, \ldots, x_n)$  *défini par* 

$$
x_i = \frac{(det A_i)}{det A}
$$

*A<sup>i</sup> est la matrice obtenu en remplacant la i-ème colonne par B.*

I**Exemple 2.9.** *Résoudre le système linéaire suivant :*

$$
(S) : \begin{cases} x_1 + 3x_2 + 4x_3 = 50 \\ 3x_1 + 5x_2 - 4x_3 = 2 \\ 4x_1 + 7x_2 - 2x_3 = 31 \end{cases}
$$

*On note*  $A =$  $\overline{\phantom{a}}$ 1 3 4 3 5 −4  $4 \t 7 \t -2$  $\int$  *et*  $B=$  $\overline{\phantom{a}}$ 50 2 31 *avec* det  $A = -8$ *.* 

*Alors le système est dit de Cramer et admet une solution unique :*  $\det A_1 =$  50 3 4 2 5 −4 *, donc*  $X_1 = \frac{-24}{8}$  $\frac{-1}{-8} = 3$ 

 31 7 −2 det *A*<sup>2</sup> = 1 50 4 3 2 −4 4 31 −2 *, donc X*<sup>2</sup> = −40 −8 = 5*,*

$$
\det A_3 = \begin{vmatrix} 1 & 3 & 50 \\ 3 & 5 & 2 \\ 4 & 7 & 31 \end{vmatrix}, \text{ } \text{d} \text{on } \text{c} \text{ } X_3 = \frac{-64}{-8} = 8.
$$

*Ainsi l'ensenble de solutions*  $\mathbb{S} = \{(3,5,8)\}\$ 

• *L'exemple peut être appliqué à la résolution des courants et des tensions.*

#### **2.3.2 Méthode de la matrice inverse**

**Définition 2.10.** *Pour le* det  $A \neq 0$ , *la matrice carré A admet une matrice inverse A*−<sup>1</sup> *donc*

$$
AX = B \Rightarrow A^{-1}AX = A^{-1}B \Rightarrow X = A^{-1}B
$$

*La détermination de X* passe par le calcul de  $A^{-1} = \frac{(Com A)^T}{det A}$  $\frac{\text{om}A}{\det A}$ .

I**Exemple 2.11.** *On va utiliser la méthode de la matrice inverse pour le*

*système* (*S*) *où A* = 1 3 4 50 3 5 −4 4 7 −2 *, B* = 2 31 *et* det *A* = −8*. Alors, ComA* = 18 −10 1 34 −18 5 −32 −16 −4 *. On obtient X* = *A*−1*B* = 1 −8 18 34 −32 −10 −18 16 1 5 −4 *.* 50 2 31 = 3 5 8 *.*

#### **2.3.3 Méthode du pivot de Gauss**

**Définition 2.12.** Étant donné le système d'équations linéaires :  
\n
$$
\begin{cases}\n a_{11}x_1 + a_{12}x_2 + .... + a_{1p}x_p = b_1 & (L_1) \\
 a_{21}x_1 + a_{22}x_2 + .... + a_{2p}x_p = b_2 & (L_2) \\
 \vdots \\
 a_{n1}x_1 + a_{n2}x_2 + .... + a_{np}x_p = b_n & (L_n).\n\end{cases}
$$

*À l'aide des opérations élémentaires sur les* (*Li*)*, on se ramène à un système échelonné de la forme :*

```
\sqrt{ }\begin{matrix} \phantom{-} \end{matrix}
     \alpha_{11}x_1 + \alpha_{12}x_2 + \ldots + \alpha_{1p}x_p = \beta_1 \quad (L'_1) ,\alpha_{22}x_2 + \ldots + \alpha_{2p}x_p = \beta_2 \quad (L'_2).
                                .
                           \alpha_{np} x_p = \beta_n (L'<sub>n</sub>)
```
I**Exemple 2.13.** *On va utiliser la méthode du pivot de Gauss pour le système,*

$$
(S_1) : \begin{cases} x_1 + 3x_2 + 4x_3 = 50 \\ 3x_1 + 5x_2 - 4x_3 = 2 \\ 4x_1 + 7x_2 - 2x_3 = 31 \end{cases}
$$

*On va effectuer les opérations sur lignes :*  $L_2 \leftarrow L_2 - 3L_1$  *et*  $L_3 \leftarrow L_3 - 4L_1$  *:* 

$$
\begin{cases}\n x_1 + 3x_2 + 4x_3 = 50 \\
 - 4x_2 - 16x_3 = -148 \\
 - 5x_2 - 18x_3 = -169\n\end{cases}
$$

 $Pour L_2 \leftarrow \frac{-1}{4}L_2$  *et*  $L_3 \leftarrow -L_3$ *, on trouve* 

$$
\begin{cases}\n x_1 + 3x_2 + 4x_3 = 50 \\
 x_2 + 4x_3 = 37 \\
 5x_2 + 18x_3 = 169\n\end{cases}
$$

 $Puis L_3 \leftarrow L_3 - 5L_2$ , On obtient finalement

$$
\begin{cases}\n x_1 + 3x_2 + 4x_3 = 50 \\
 x_2 + 4x_3 = 37 \\
 + 2x_3 = 16\n\end{cases}
$$

*Alors, l'ensenble des solutions*  $\mathbb{S} = \{(3, 5, 8)\}.$ 

### **2.4 Exercices Corrigés**

## **Énoncés**

 $\sqrt{ }$  $\int$ 

 $\overline{\mathcal{L}}$ 

**1 Exercice 2.1.** Résoudre les systèmes d'équations suivants :

 $\sqrt{ }$  $\int$  $\overline{\mathcal{L}}$  $2x + y - 2z + 3w = 1$ 3*x* + 2*y* − *z* + 2*w* = 4 3*x* + 3*y* + 3*z* − 3*w* = 5 ,  $\sqrt{ }$  $\int$  $\overline{\mathcal{L}}$  $2x - y + 3z = 1$ −4*x* + 2*y* + *z* = 3  $-2x + y + 4z = 4$  $10x - 5y - 6z = -10$ *x* − *y* + *z* + *t* = 0 3*x* − 3*y* + 3*z* + 2*t* = 0 *x* − *y* + *z* = 7 5*x* − 5*y* + 5*z* + 7*t* = 0

**2 Exercice 2.2.** Discuter suivant la valeur du paramètre *a* ∈ R le système suivant :

$$
\begin{cases}\nax + (1-a)y + (1-a)z = a^2 \\
ax + (1+a)y + (1+a)z = a - a^2 \\
x + y + z = 1 - a\n\end{cases}
$$

## **Corrections**

**Correction de l'exercice 2.1.**

*1. On va utiliser la méthode du pivot de Gauss pour le système suivant :*

$$
\begin{cases}\n2x + y - 2z + 3w = 1 (L_1) \\
3x + 2y - z + 2w = 4 (L_2) \\
3x + 3y + 3z - 3w = 5 (L_3)\n\end{cases}
$$

*Car on ne peut pas utiliser les autres méthodes puisque le système n'est pas carré.*

*Donc, on va effectuer les opérations sur lignes :*  $L_2 \leftarrow 2L_2 - 3L_1$  *et*  $L_3 \leftarrow 2L_3 - 3L_1$ 

> $\sqrt{ }$  $\int$  $\overline{\mathcal{L}}$  $2x + y - 2z + 3w = 1$ *y* + 4*z* − 5*w* = −5 3*y* + 12*z* − 15*w* = 7

*Ensuite, on prend*  $L_3 \leftarrow 3L_2 - L_3$ *, on trouve* 

$$
\begin{cases}\n2x + y - 2z + 3w = 1 \\
y + 4z - 5w = -5 \\
0 = 8\n\end{cases}
$$

*Ce système est incompatible. Alors l'ensemble des solutions*  $\mathbb{S} = \emptyset$ *.* 

*2. Pour le second système, on procède de la même façon :*

$$
\begin{cases}\n2x - y + 3z = 1 \\
-4x + 2y + z = 3 \\
-2x + y + 4z = 4 \\
10x - 5y - 6z = -10\n\end{cases}
$$

*On fait les transformations suivantes :*

*L*<sup>2</sup> ← *L*<sup>2</sup> + 2*L*<sup>1</sup> *et L*<sup>3</sup> ← *L*<sup>3</sup> + *L*1*, L*<sup>4</sup> ← *L*<sup>4</sup> − 5*L*1*. On trouve*

$$
\begin{cases}\n2x - y = -\frac{8}{7} \\
z = \frac{5}{7}\n\end{cases}
$$

*Donc l'ensemble des solutions s'écrit*

$$
\mathbb{S} = \{ (x, y, z) \in \mathbb{R}^3 / \ y = 2x + \frac{8}{7}, \ z = \frac{5}{7} \}.
$$

*3. Soit*

$$
\begin{cases}\n x - y + z + t = 0 \\
 3x - 3y + 3z + 2t = 0 \\
 x - y + z = 7 \\
 5x - 5y + 5z + 7t = 0\n\end{cases}
$$

*On résout ce système par la méthode de Gauss, On effectue les opérations élémentaires suivantes :*

$$
L_2 \leftarrow L_2 - 3L_1 \quad et \quad L_3 \leftarrow L_3 - L_1, \ L_4 \leftarrow L_4 - 5L_1, \ On \ a
$$

$$
\begin{cases} x - y + z + t = 0 \\ t = 0 \end{cases}
$$

*Donc l'ensemble des solutions est*

$$
\mathbb{S} = \{ (x, y, z, t) \in \mathbb{R}^4 / \ x = y - z, \ t = 0 \ \}.
$$

**Correction de l'exercice 2.2.** *On note* (*S* 0 ) *le système suivant :*

$$
\begin{cases}\nax + (1-a)y + (1-a)z = a^2 \\
ax + (1+a)y + (1+a)z = a - a^2 \\
x + y + z = 1 - a\n\end{cases}
$$

*Pour résoudre ce système, on choisit la ligne L*<sup>3</sup> *comme pivot (en première position ).*

$$
(S') \Leftrightarrow \begin{cases} x + y + z = 1 - a \\ ax + (1 + a)y + (1 + a)z = a - a^2 \\ ax + (1 - a)y + (1 - a)z = a^2 \end{cases}
$$

*Ensuite, on prend*  $L_2 \leftarrow L_2 - aL_1, L_3 \leftarrow L_3 - aL_1$ . On trouve

$$
\begin{cases}\n x + y + z &= 1 - a \\
 y + z &= 0 \\
 a(2a - 1) &= 0\n\end{cases}
$$

*On va discuter suivant les valeurs de a :*

 $\frac{1}{2}$  *Si*  $a = \frac{1}{2}$  $\frac{1}{2}$ *, le système* (*S'*) *est équivalent à* 

$$
\begin{cases}\n x + y + z &= \frac{1}{2} \\
 y + z &= 0\n\end{cases}
$$

*Alors, l'ensemble des solutions est*  $\mathbb{S} = \{(x, y, z) \in \mathbb{R}^3; x = \frac{1}{2}\}$  $\frac{1}{2}$ , z = −*y*}*.*

*— Si a* = 0*, le système* (*S* 0 ) *est équivalent à*

$$
(S') \Leftrightarrow \begin{cases} x + y + z = 1 \\ y + z = 0 \end{cases}
$$

*Donc, l'ensemble des solutions est*  $\mathbb{S} = \{(x, y, z) \in \mathbb{R}^3; x = 1, z = -y\}.$ *— Si*  $a \in \mathbb{R} - \{0, \frac{1}{2}\}$  $\frac{1}{2}$ , le système n'admet pas de solution.

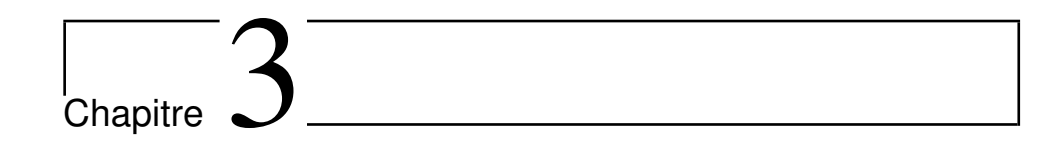

# Intégrales

## **3.1 Intégrales indéfinies**

**Définition 3.1.** *Soit*  $f : E \to \mathbb{R}$  *une fonction, on appelle une primitive de f sur E, toute fonction*  $F: E \to \mathbb{R}$  *dérivable telle que :* 

$$
\forall x \in E : F'(x) = f(x).
$$

Exemple 3.2.  $F(x) = 3 + \arctan x$  *est une primitive de*  $f(x) = \frac{1}{x^2 + 1}$ *dans* R*.*

**Proposition 3.3.** *Soit F une primitive de f sur E. Alors toutes les primitives de f sont de la forme*  $x \mapsto F(x) + c$  *avec*  $(c \in \mathbb{R})$ *. On note,*  $\int f(x)dx = F(x) + c$  *dite intégrale indéfinie de f.* 

**Example 3.4.** On a,  

$$
\int x^3 dx = \frac{1}{4}x^4 + c, \text{ et } \int \frac{1}{x^2 + 1} dx = \arctan x + c' \quad (c, c' \in \mathbb{R}).
$$

#### **Propriétés :**

Soient  $f$  et  $g$  deux fonctions admettant des primitives sur  $E$ , on a 1.  $\int f'(x)dx = f(x) + c$ 

2. 
$$
\left(\int_0^x f(x)dx\right)' = f(x).
$$
  
3. 
$$
\int [f(x) + g(x)]dx = \int f(x)dx + \int g(x)dx.
$$
  
4. 
$$
\int \lambda f(x)dx = \lambda \int f(x)dx, \lambda \in \mathbb{R}.
$$

#### **3.1.1 Primitives usuelles :**

Le tableau suivant, résume les primitives des fonctions usuelles :

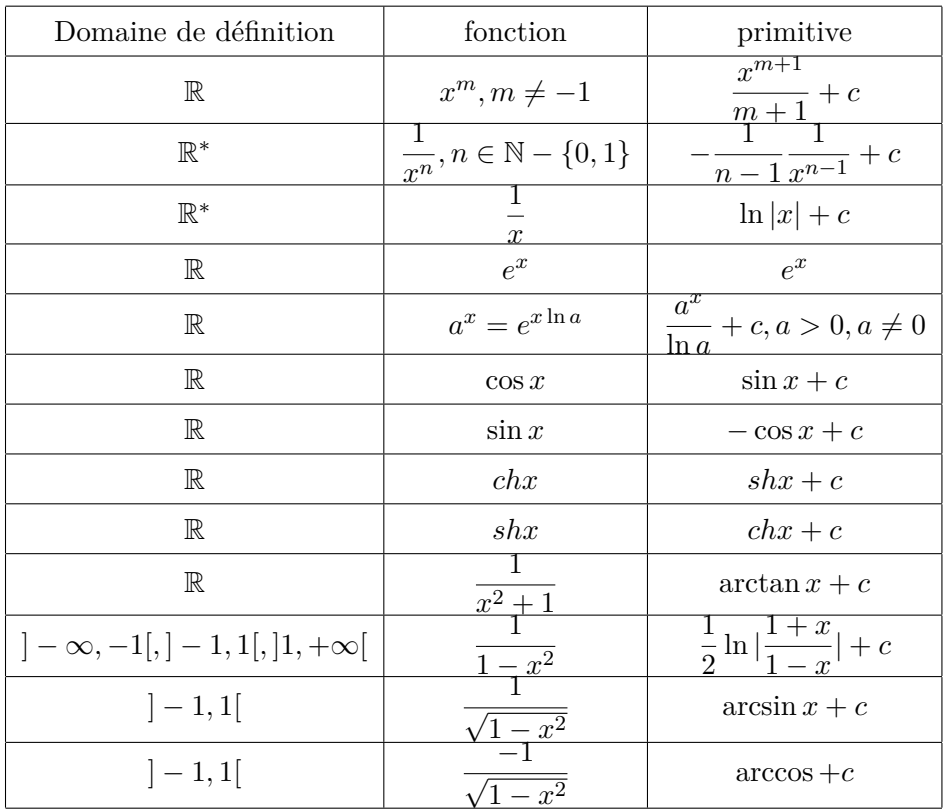

## **3.2 Méthode d'intégration**

#### **3.2.1 Intégration par parties**

Soient *f* et *g* des fonctions dérivables sur *E*, alors

$$
\int f'(x)g(x)dx = f(x)g(x) - \int g'(x)f(x)dx
$$

$$
\sum \text{Example 3.5.} \quad \text{Pour} \quad \text{calculate} \int \ln x \, dx, \text{ on } \text{ pose} : \\
 f'(x) = 1, g(x) = \ln x. \quad \text{Donc} \quad f(x) = x, g'(x) = \frac{1}{x}. \quad \text{d'où} \\
 \int \ln x \, dx = x \ln x - x + c
$$

#### **3.2.2 Formule de réduction**

Deux formules simples nous permettent de calculer plus rapidement des intégrales.

Soit  $f: E \to \mathbb{R}$  une fonction, dérivable sur *E*, alors :

1. 
$$
\int f'(x)f^{m}(x)dx = \frac{1}{m+1}f^{m+1}(x) + c \quad m \neq -1.
$$
  
2.  $\int \frac{f'(x)}{f(x)}dx = \ln |f(x)| + c.$ 

#### **3.2.3 Changement de variable**

Soit *f* une fonction dérivable sur  $E, \varphi : E \to \mathbb{R}$  une fonction bijective et dérivable. Alors

$$
\int f(x)dx = \int f(\varphi(t))\varphi'(t)dt
$$

**Exemple 3.6.** *Pour calculer*  $I = \int xe^{x^2} dx$ *, on pose*  $x =$ √ *t bijective sur*  $[0, +\infty[, dx = \frac{1}{2}$ 2  $\frac{1}{\sqrt{2}}$ *t dt. Ainsi*  $r<sub>1</sub>$ 1 1

$$
I = \int \frac{1}{2} e^t dt = \frac{1}{2} e^t + c = \frac{1}{2} e^{x^2} + c.
$$

## **3.3 Intégration des polynômes**

Soit *P* un polynôme de degré  $n, (n \in \mathbb{N})$ , sous la forme suivante

$$
P(x) = a_0 + a_1 x + a_2 x^2 + \dots + a_n x^n = \sum_{k=0}^n a_k x^k.
$$

L'ensemble des polynômes est noté R[*x*] pour *x* ∈ R.

 $\Diamond$  Les coefficients  $a_0, \ldots, a_n$  sont des nombres réels.

 $\infty$  Si *P* n'est pas nul, son degré  $deg(P)$  est le plus grand entier *k* tel que  $a_k \neq 0$ .

$$
P(x) = \int \sum_{k=0}^{n} a_k x^k dx = \sum_{k=0}^{n} \int a_k x^k dx = \sum_{k=0}^{n} a_k \frac{x^{k+1}}{k+1} + c.
$$

## **3.4 Intégration des fonctions rationnelles**

Une fraction rationnelle  $\frac{P}{Q}$  est le quotient d'un polynôme  $P$  par un polynôme *Q*, soient *P* et *Q* des polynômes de degrés *n* et *m* respectivement. L'intégration

$$
\int f(x)dx = \int \frac{P(x)}{Q(x)}dx,
$$

se fait de la manière suivante :

**Étape 1** : Soit  $deg(P) \leq deg(Q)$ . Sinon, par la division euclidienne on obtient  $P(x) = H(x)Q(x) + R(x)$ .

Donc

.

On a

$$
f(x) = H(x) + \frac{R(x)}{Q(x)} \deg(R) \le deg(Q)
$$

**Étape 2** : Factorisation du polynôme *Q*(*x*).

**Étape 3** : Décomposer  $\frac{R(x)}{Q(x)}$  en fractions simples, sous la forme : *A*  $\frac{A}{ax+b}$ ,  $\frac{B}{(cx+b)}$  $\frac{B}{(cx+d)^m}$ ...,  $\frac{\alpha x + \beta}{(a'x^2 + b'x - \beta)}$  $\frac{ax + b}{(a'x^2 + b'x + c')^n}$ . **Étape 4** : Intéger  $\int \frac{P(x)}{Q(x)}$  $\frac{d^2(x)}{Q(x)}dx$ .

#### **3.4.1 Intégration des fractions simples**

**Eléments simples du premier type**

1. 
$$
\forall a \in \mathbb{R}, \int \frac{dx}{x - a} dx = \ln|x - a| + c, \quad (c \in \mathbb{R}).
$$
  
2.  $\forall a \in \mathbb{R}, \int \frac{dx}{(x - a)^n} dx = -\frac{1}{(n - 1)(x - a)^{n - 1}} + c, \quad (c \in \mathbb{R}).$ 

#### **Eléments simples du second type**

Tout d'abord, on va intégrer les fractions rationnelles du type

$$
f(x) = \frac{\alpha x + \beta}{ax^2 + bx + c},
$$

avec  $\alpha, \beta, a, b, c \in \mathbb{R}, a \neq 0$  et  $(\alpha, \beta) \neq (0, 0)$ .

1. Si 
$$
\Delta = a^2 - 4bc > 0
$$
,  
\n
$$
f(x) = \frac{\alpha x + \beta}{a(x - x_1)(x - x_2)} = \frac{A}{x - x_1} + \frac{B}{x - x_2}
$$
. Alors  
\n
$$
\int f(x)dx = A \ln|x - x_1| + B \ln|x - x_2| + c, \quad c \in \mathbb{R}
$$

2. Si 
$$
\Delta = a^2 - 4bc = 0
$$
,  
\n
$$
f(x) = \frac{\alpha x + \beta}{a(x - x_0)^2} = \frac{A}{(x - x_0)^2} + \frac{B}{x - x_0}.
$$
 Alors  
\n
$$
\int f(x)dx = \frac{-A}{x - x_0} + B \ln|x - x_0| + c, \quad (c \in \mathbb{R}).
$$

Ce qui reste à intégrer est du type :

.

$$
\int f(x)dx = \int \frac{\alpha x + \beta}{(ax^2 + bx + c)^n} \text{ avec } a^2 - 4bc < 0.
$$

Ces intégrales sont plus difficile à calculer. La technique conseillée est de mettre le dénominateur sous forme canonique, puis faire des changements de variables. On obtient alors des intégrales de la forme :

$$
\int \frac{At+B}{(t^2+1)^n} dt = \frac{A}{2} \int \frac{2t}{(t^2+1)^n} dt + B \int \frac{1}{(t^2+1)^n} dt
$$

**Exemple 3.7.** *Soit*  $I = \frac{x-3}{2}$  $\frac{x-3}{x^2-4x+5}$ , pour  $x^2-4x+5 = (x-2)^2+1$ *"forme canonique". On pose*  $x - 2 = t$  *avec*  $dx = dt$ *, alors* 

$$
I = \int \frac{(t+2) - 3}{t^2 + 1} dt = \frac{1}{2} \int \frac{2t}{t^2 + 1} dt - \int \frac{1}{t^2 + 1} dt
$$

*Donc*

$$
I = \frac{1}{2}\ln(t^2 + 1) - \arctan t + c
$$
  $(c \in \mathbb{R}).$ 

*Ainsi*

$$
\int f(x)dx = \frac{1}{2}\ln[(x-2)^2+1] - \arctan(x-2) + c.
$$

#### **3.5 Intégration des fonctions exponentielles**

Pour déterminer  $\int F(e^{\alpha x})dx$ , on pose  $u = e^{\alpha x}$  et  $du = \alpha u dx$ . Alors  $\int F(e^{\alpha x})dx = \frac{1}{\alpha}$ *α*  $\int$ *F*(*u*)  $\frac{u}{u}du$ .

Exemple 3.8. *Soit*  $I = \int \frac{dx}{\sqrt{x}}$  $\frac{dx}{(e^x+1)^2}$  sur R, on pose  $u=e^x$ , alors

$$
\int f(x)dx = \int \frac{du}{u(u+1)^2} dt.
$$

*On montre facilement par la méthode de comparaison que :*

$$
\frac{1}{u(u+1)^2} = \frac{1}{u} - \frac{1}{(u+1)} - \frac{1}{(u+1)^2}.
$$

*On obtient,*

$$
I = \ln|u| - \ln|u+1| + \frac{1}{(u+1)} + c
$$

*Ainsi*

$$
\int \frac{dx}{(e^x + 1)^2} = x - \ln(e^x + 1) + \frac{1}{e^x + 1} + c.
$$

#### **3.6 Intégration des fonctions trigonométriques**

#### **3.6.1 Polynôme en cosinus et sinus**

Pour calculer  $\int \cos^p x \sin^q x dx$ , on discute selon les parités de *p* et *q* 

- Si *p* impaire, on pose  $u = \sin x$  donc  $du = d(\sin x) = \cos x dx$ .
- Si *q* impaire, on pose  $u = \cos x$  donc  $du = d(\cos x) = -\sin x dx$ .
- Si *p* et *q* sont impaires, on linéarise à l'aide des formule d'euler. Formules d'Euler :  $\cos x = \frac{e^{ix} + e^{-ix}}{2}$  $\frac{e^{-ix}}{2}$  et sin  $x = \frac{e^{ix} + e^{-ix}}{2}$  $\frac{e^{-i x}}{2}$ .
- $\overline{\phantom{a}}$   $\overline{\phantom{a}}$   $\overline{\phantom{a}}$  is per  $q$  sont paires, on utilise les identités suivantes :

$$
\sin(2A) = 2\sin A \cdot \cos A, \quad \sin^2(A) = \frac{1 - \cos(2A)}{2}, \quad \cos^2(A) = \frac{1 + \cos(2A)}{2}
$$

Pour les intégrales de la forme  $\int \sin ax \cos bx \, dx$ , on utilise les identités suivantes :

33 Dr. F. Segueni

*.*

1. 
$$
\sin A \cdot \cos B = \frac{1}{2} [\sin(A - B) + \sin(A + B)].
$$
  
\n2.  $\sin A \cdot \sin B = \frac{1}{2} [\cos(A - B) - \cos(A + B)].$   
\n3.  $\cos A \cdot \cos B = \frac{1}{2} [\cos(A - B) + \cos(A + B)].$ 

Exemple 3.9. *Calculer*  $I = \int \cos^4 x \sin^3 x dx$ *. on a,* 

$$
I = \int \cos^4 x \cdot \sin^2 x \cdot \sin x dx = \int \cos^4 x \cdot (1 - \cos^2 x) \cdot \sin x dx
$$

*On pose*  $u = \cos x$ *,*  $du = -\sin x dx$ *.* 

$$
I = -\int u^4 du + \int u^6 du = -\frac{1}{5}u^5 + \frac{1}{7}u^7 + c.
$$

*Alors*

$$
I = -\frac{1}{5}\cos^5 x + \frac{1}{7}\cos^7 x + c.
$$

#### **3.6.2 Fraction en cosinus et sinus**

Pour calculer  $\int F(\cos x, \sin x) dx$  où *F* est une fraction rationelle, on étudie la forme  $f(x) = F(\cos x, \sin x)$ .

- On pose :  $t = \cos x$  si  $f(-x)d(-x) = f(x)dx$ .
- On pose : *t* = sin *x* si  $f(π − x)d(π − x) = f(x)dx$ .
- On pose :  $t = \tan x \sin f(\pi + x)d(\pi + x) = f(x)dx$ .

Si non, on peut toujours poser :  $t = \tan \frac{x}{2}$  $\frac{1}{2}$ . Où

$$
\sin x = \frac{2t}{1+t^2}, \quad \cos x = \frac{1-t^2}{1+t^2}, \quad dx = \frac{2}{1+t^2}dt
$$

I**Exemple 3.10.** *Soit*

$$
I = \int \frac{\sin^3 x}{1 + \cos^2 x} dx = \int \frac{1 - \cos^2 x}{1 + \cos^2 x} \cdot \sin x dx
$$

*on pose*  $t = \cos x$ *,*  $dt = -\sin x dx$ *.* 

$$
I = \int \frac{t^2 - 1}{t^2 + 1} dt = \int \frac{t^2 + 1}{t^2 + 1} dt - 2 \int \frac{dt}{t^2 + 1} dt = t - 2 \arctan t + c.
$$

*Alors*

$$
I = \cos x - 2 \arctan(\cos x) + c.
$$

## **3.7 Intégrale définie**

**Théorème 3.11.** *On suppose que la fonction réelle*  $f : [a, b] \rightarrow \mathbb{R}$  *est intégrable sur* [*a, b*]*. Considérons alors une subdivision régulière*  $a = x_0 < x_1 < \ldots < x_{n-1} < x_n = b(n \ge 2)$  *de pas*  $h = \frac{b-a}{n} =$  $x_i - x_{i-1} (1 \leq i \leq n)$  *et posons*  $I_n = \sum_{i=1}^n f(x_{i-1})(x_i - x_{i-1})$ *. Alors* 

$$
\lim_{n \to +\infty} \sum_{1}^{n} f(x_{i-1})(x_i - x_{i-1}) = \int_{a}^{b} f(x)dx
$$

*est appelée intégrale définie de f sur* [*a, b*]*.*

**Définition 3.12.** *Soit*  $f : [a, b] \rightarrow \mathbb{R}$  *une fonction positive, on appelle*  $\int^b$ *a f*(*x*)*dx une intégrale définie de f entre a et b. On dit que f est intégrable sur* [*a, b*] *si cette quantité existe.*

**Proposition 3.13.** *Soient f et g admettant des primitives sur E et*  $a, b, c \in E$ *, alors* 

1. Relation de Chasles 
$$
\int_{a}^{b} f(x)dx + \int_{b}^{c} f(x)dx = \int_{a}^{c} f(x)dx.
$$
  
On a aussi 
$$
\int_{a}^{b} f(x)dx = -\int_{b}^{a} f(x)dx \quad \int_{a}^{a} f(x)dx = 0
$$
  
2. Linéarité : Si  $\lambda, \mu \in \mathbb{R}, \int_{a}^{b} (\lambda f(x) + \mu g(x))dx = \lambda \int_{a}^{b} f(x)dx + \mu \int_{a}^{b} g(x)dx$   
3. Si  $a < b, \int_{a}^{b} f(x)dx \le \int_{a}^{b} |f(x)|dx$ .

#### **Interprétation géométrique**

.

 $\int^b$ *a f*(*x*)*dx* correspond à l'aire du domaine  $A = \{(x, y) \in \mathbb{R}^2 / 0 \le y \le f(x), a \le x \le b\}$ 

$$
f(x,y) = f(x-y) = f(x,y) = f(x,y) = f(x,y)
$$

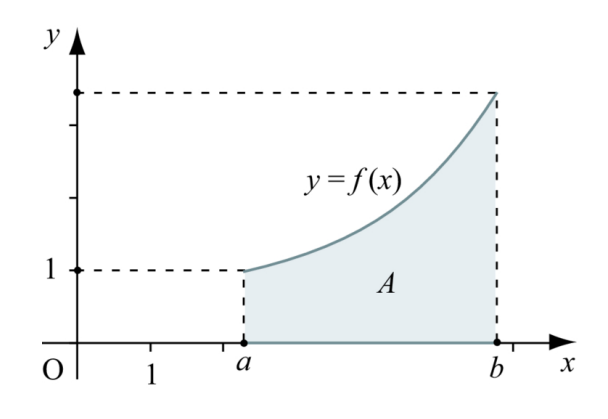

Figure 3.1 – Aire du domaine *A*

**Théorème 3.14.** *Soit*  $f : [a, b] \to \mathbb{R}$  *une fonction continue sur*  $[a, b]$ *, si F est une primitive de f. Alors, on a*

$$
\int_{a}^{b} f(x)dx = F(b) - F(a)
$$

## **3.8 Exercices corrigés**

## **Enoncés**

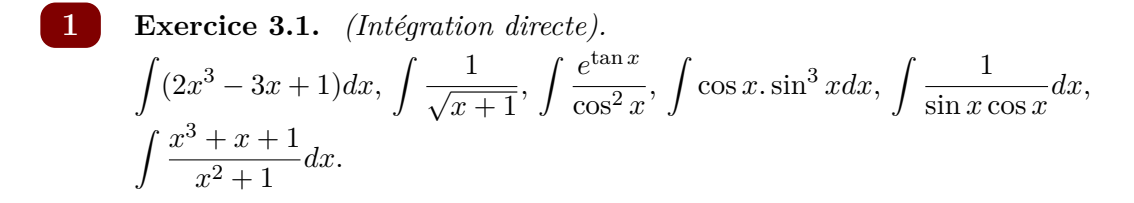

**2 Exercice 3.2.** *(intégration par parties).*  $\int$  ln *x*  $\int \frac{\ln x}{x^2} dx$ ,  $\int \arctan x dx$ ,  $\int \sin(\ln x) dx$ .

**3** Exercise 3.3. (Changement de variables).  

$$
\int \frac{\sin(\ln x)}{x} dx, \int \frac{1 + e^{\sqrt{x}}}{\sqrt{x}} dx, \int \frac{1}{x^2} \cos \frac{1}{x} dx.
$$

**4 Exercice 3.4.** *(intégration des fonctions rationelles).*  $\int \frac{2x-1}{(x-1)(x-2)}dx, \int \frac{3x+1}{x^3-4x}$  $\frac{3x+1}{x^3-4x}dx, \int \frac{3x^2+2x-5}{3x^2-5x-2}$  $\frac{3x^2+2x-5}{3x^2-5x-2}dx, \int \frac{dx}{x^2+4x}$  $\frac{ax}{x^2+4x+5}$ .

**5 Exercice 3.5.** *(Fonctions trigonométriques et exponentielles).*  $\int dx$  $\frac{dx}{1 + e^x}, \int \frac{e^x}{\sqrt{1 - e^x}}$ √  $\frac{e^x}{1 - e^{2x}} dx$ ,  $\int \frac{dx}{2 + \text{si}}$  $\frac{dx}{2 + \sin x}, \int \frac{dx}{\sin x}$ sin *x*

#### **6 Exercice 3.6.**

Calculer l'intégrale définie suivante

$$
\int_{-1}^{1} \frac{1}{1+x^2} dx
$$

## **Corrections**

**Correction de l'exercice 3.1.** *soit c une constante réelle, on a*

1. 
$$
\int (2x^3 - 3x + 1) dx = \frac{1}{2}x^4 - \frac{3}{2}x^2 + x + c.
$$
  
\n2. 
$$
\int \frac{1}{\sqrt{x+1}} = 2\sqrt{x+1} + c.
$$
  
\n3. 
$$
\int \frac{e^{\tan x}}{\cos^2 x} = e^{\tan x} + c \quad \text{puisque : } (\tan x)' = \frac{1}{\cos^2 x}.
$$
  
\n4. 
$$
\int \cos x . \sin^3 x dx = -\int \cos x . (1 - \cos^2 x) . (-\sin x) dx = -\frac{1}{2} \cos^2 x + \frac{1}{4} \cos^4 x + c.
$$
  
\n5. 
$$
\int \frac{1}{\sin x \cos x} dx = \int \frac{\cos x}{\sin x \cos^2 x} dx = \int \frac{(\tan x)'}{\tan x} dx = \ln |\tan x| + c.
$$
  
\n6. 
$$
\int \frac{x^3 + x + 1}{x^2 + 1} dx = \int \frac{x(x^2 + 1)}{x^2 + 1} dx + \int \frac{1}{x^2 + 1} dx = \frac{x^2}{2} + \arctan x + c.
$$

**Correction de l'exercice 3.2.**

1. Pour calculate 
$$
\int \frac{\ln x}{x^2} dx
$$
, on pose  $\begin{cases} u = \ln x & u' = \frac{1}{x} \\ v' = \frac{1}{x^2} & v = -\frac{1}{x} \end{cases}$   
\nA lors,  $\int \frac{\ln x}{x^2} dx = -\frac{1}{x} \ln x - \frac{1}{x} + c$ .  
\n2. Pour calculate  $\int \arctan x dx$ , on pose  $\begin{cases} u = \arctan x & u' = \frac{1}{x^2 + 1} \\ v' = 1 & v = x \end{cases}$   
\nA lors,  $\int \arctan x dx = x \arctan x - \frac{1}{2} \ln(x^2 + 1) + c$   
\n3. Pour calculate  $\int \sin(\ln x) dx$ , on pose  $\begin{cases} u = \sin(\ln x) & u' = \frac{1}{x} \cos(\ln x) \\ v' = 1 & v = x \end{cases}$   
\nDonc,  $\int \sin(\ln x) dx = x \sin(\ln x) - \int \cos(\ln x) dx$ .  
\nOn integer maintain at  $\int \cos(\ln x) dx$ , on pose alors

$$
\begin{cases}\n u = \cos(\ln x) & u' = -\frac{1}{x}\sin(\ln x) \\
 v' = 1 & v = x\n\end{cases}
$$

$$
Par\;cons{\'e}quent, \int \sin(\ln x)dx = \frac{x}{2}(\sin(\ln x) - \cos(\ln x)).
$$

**Correction de l'exercice 3.3.**

1. 
$$
I_1 = \int \frac{\sin(\ln x)}{x} dx
$$
, par un changement de variable  $\ln x = t$  avec  $\frac{1}{x} dx = dt$ . Donc  $I_1 = \int \sin t dt = -\cos t + c$ .  
\n2.  $I_2 = \int \frac{1 + e^{\sqrt{x}}}{\sqrt{x}} dx$ , on pose  $\sqrt{x} = t$  donc  $\frac{1}{2\sqrt{x}} dx = dt$   
\n $I_2 = 2 \int (1 + e^t) dt = 2(t + e^t) + c$ .

*3. de la même manière on calcule*  $\int e^x \ln(1 + e^x) dx$ , avec  $t = 1 + e^x$ . 4. Pour calculer  $\int \frac{1}{\cdot}$  $\frac{1}{x^2} \cos \frac{1}{x}$  $\frac{1}{x}dx$ *, on pose*  $t=\frac{1}{x}$  $\frac{1}{x}$  *donc dt* =  $-\frac{1}{x^2}dx$ *.*  $Ce$  qui donne,  $-\int \cos t dt = -\sin t + c$ .

**Correction de l'exercice 3.4.**

1. On calculate 
$$
G_1 = \int \frac{2x - 1}{(x - 1)(x - 2)} dx
$$
, donc  
1-ère étape : deg $(2x - 1)$  <  $\langle deg(x - 1)(x - 2) \rangle$ 

*2-ème étape : décomposer en fractions simples,*

$$
\frac{2x-1}{(x-1)(x-2)} = \frac{A}{x-1} + \frac{B}{x-2} = \frac{A(x-2) + B(x-1)}{(x-1)(x-2)} = \frac{(A+B)x - 2A - B}{(x-1)(x-2)}
$$
  
A + B = 2; -2A - B = -1  $\Rightarrow$  A = -1; B = 3

*3-ème étape : intégrer*

$$
G_1 = -\int \frac{1}{x-1} dx + 3 \int \frac{1}{x-2} dx = -\ln|x-1| + 3\ln|x-2| + c.
$$

*2. En suivant les mêmes étapes, on calcule*

$$
G_2 = \int \frac{3x+1}{x^3 - 4x} dx = \int \frac{3x+1}{x(x^2 - 4)} dx = \int \frac{3x+1}{x(x-2)(x+2)} dx
$$

*On a,*

$$
\frac{3x+1}{x(x^2-4)} = \frac{A}{x} + \frac{B}{x-2} + \frac{D}{x+2},
$$

$$
avec A = \frac{-1}{4}; B = \frac{-5}{8}; D = \frac{7}{8}.
$$
  
Finalement,  $G_2 = -\frac{\ln|x|}{4} - \frac{5}{8}\ln|x+2| + \frac{7}{8}\ln|x-2| + c$ ,  
3.  $G_3 = \int \frac{3x^2 + 2x - 5}{3x^2 - 5x - 2} dx = \int 1 dx + \frac{7x - 3}{3x^2 - 5x - 2} dx$ , puisque le déno-  
minateur admet deux racines. On a

$$
\frac{7x-3}{(3x+1)(x-2)} = \frac{A}{3x+1} + \frac{B}{x-2}
$$

*avec*  $A = \frac{16}{21}$ ;  $B = \frac{11}{7}$  $\frac{11}{7}$ . *Donc*  $G_3 = x + \ln|3x + 1| + \ln|x - 2| + c$ 

4.  $G_4 = \int \frac{dx}{x^2 + 4x}$  $\frac{du}{x^2+4x+5}$ . Pour cette intégrale, il faut mettre le déno*minateur sous la forme canonique.*  $x^2 + 4x + 5 = (x + 2)^2 + 1$ , donc  $G_4 = \arctan(x + 2) + c.$ 

**Correction de l'exercice 3.5.**

1. 
$$
T_1 = \int \frac{dx}{1 + e^x}
$$
, on pose  $u = e^x \Rightarrow du = e^x dx$   
\n $T_1 = \int \frac{du}{u(u+1)} = \int \frac{1}{u} du - \int \frac{1}{u+1} du = \ln(\frac{u}{u+1}) + c$   
\n $T_1 = \ln(\frac{e^x}{e^x + 1}) + c$ 

2. *Pour*  $T_2 = \int \frac{e^x}{\sqrt{1 - e^x}}$ √  $\frac{1}{1 - e^{2x}} dx$ , on fait le même changement de variable. *On trouve*

$$
T_2 = \int \frac{1}{\sqrt{1 - u^2}} du = \arcsin t + c = \arcsin(e^x) + c
$$

3. 
$$
\int \frac{dx}{2 + \sin x}
$$
, on pose  $u = \frac{\tan x}{2} \Rightarrow (dx = \frac{2}{1 + u^2} du; \sin x = \frac{2u}{1 + u^2})$ 

*Ce qui donne,*

$$
T_3 = \int \frac{du}{u^2 + u + 1} = \int \frac{du}{(u + \frac{1}{2})^2 + \frac{3}{4}} du = \frac{2}{\sqrt{3}} \arctan(\frac{2u + 1}{\sqrt{3}} + c)
$$

*4. On a*

$$
T_4 = \int \frac{dx}{\sin x} = \int \frac{\sin x dx}{\sin^2 x} = \int \frac{\sin x dx}{1 - \cos^2 x}
$$

*D'après le changement de variable suivant :*  $u = \cos x \Rightarrow du = -\sin x$ , *on obtient*

$$
T_4 = \int \frac{-du}{1 - u^2} = \frac{1}{2} \ln \left| \frac{u - 1}{u + 1} \right| + c
$$

**Correction de l'exercice 3.6.**

$$
\int_{-1}^{1} \frac{1}{1+x^2} dx = \arctan x \big|_{-1}^{+1} = \arctan(1) - \arctan(-1) = \frac{\pi}{4} + \frac{\pi}{4} = \frac{\pi}{2}.
$$

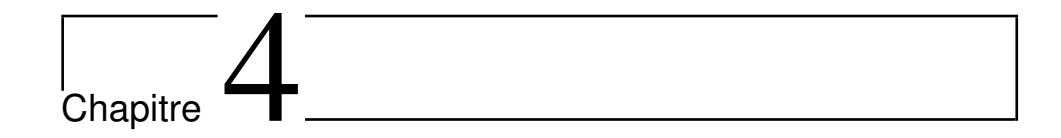

# Équations différentielles

## **4.1 Équations différentielles ordinaires**

**Définition 4.1.** *On appelle une équation différentielle ordinaire, notée EDO, d'ordre n toute relation entre la variable réelle x, une fonction inconnue*  $x \to y(x)$  *et ses dérivées*  $y', y'' \ldots, y^{(n)}$  *avec*  $n \geq 1$  *de la forme :* 

$$
f(x, y, y', y^{''}) , \dots, y^{(n)} ) = 0.
$$

*Ou bien*

$$
f(x, y, \frac{\partial y}{\partial x}, \frac{d^2y}{dx^2}, \dots, \frac{d^{(n)}y}{dx^n}) = 0,
$$

*où f est une fonction qui admet une infinité de solutions.*

#### **Problème de Cauchy**

Soit  $y: I \to \mathbb{R}$  tel que :

$$
\begin{cases}\nf(x, y, y', y^{(2)}, \dots, y^{(n)}) = 0 \\
y(x_0) = y_0 \\
y'(x_0) = y'_0, \dots, y^{(n)}(x_0) = y_0^{(n)}\n\end{cases}
$$

avec  $x_0$ ,  $y_0$  et  $y_0'$  $\int_0$ ....sont des valeurs données.

Alors ce problème est dit un problème de Cauchy.

## **4.2 Équations différentielles d'ordre 1**

C'est une fonction de la forme :

$$
f(x, y, y') = 0
$$
 où  $y'(x) = \frac{dy}{dx}$ .

#### **4.2.1 Équation à variables séparables**

Soient  $f: I \to \mathbb{R}$ ,  $g: J \to \mathbb{R}$  deux fonctions continues, une équation différentielle à variables séparables est du type :

$$
y^{'}(x) = \frac{f(x)}{g(y)}.
$$

Ce qui donne :

$$
\frac{dy}{dx} = \frac{f(x)}{g(y)} \implies g(y)dy = f(x)dx
$$

$$
\implies \int g(y)dy = \int f(x)dx + c, \ c \in \mathbb{R}.
$$

► **Exemple 4.2.** *Résoudre*  $y'(x^2 - 1) - 2xy = 0$ ...(*E*)  $(E) \implies \frac{dy}{dx}(x^2 - 1) - 2xy = 0$  $\implies \frac{dy}{dx}$  $\frac{dy}{y} = \frac{2x}{x^2}$  $\int \frac{2x}{x^2-1} dx$  $\implies$   $\int \frac{dy}{dx}$  $\frac{dy}{y} = \int \frac{2x}{x^2 - 1}$  $\int \frac{2x}{x^2-1} dx$  $\implies$  ln  $|y| = \ln |x^2 - 1| + c, \quad c \in \mathbb{R}$  $\implies y(x) = k(x^2 - 1), \quad k \in \mathbb{R}.$ 

## **4.3 Équation différentielle linéaire d'ordre 1**

**Définition 4.3.** *On appelle une équation différentielle linéaire d'ordre 1, toute équation de la forme*

$$
y^{'}(x) + a(x)y(x) = b(x).....(1)
$$

*où a et b des fonctions définies sur*  $I \subset \mathbb{R}$ *.* 

 $-I'$ *équation* (1) *est dite homogène si*  $b(x) = 0$ *.* 

*— Toute solution générale de l'equation* (1) *est de la forme :*

 $y(x) = y_p(x) + y_s(x)$ 

*y<sup>s</sup> : solution générale de l'équation homogène associée à* (1)*.*  $y_p$  *: solution particulière de* (1)*.* 

#### **4.3.1 Méthode de résolution**

Résolution de l'équation homogène associée  $y' + a(x)y = 0$ 

C'est une équation à variables séparables, donc

$$
y'(x) + a(x)y(x) = 0 \implies \frac{dy}{y} = -a(x)dx
$$

$$
\implies \int \frac{dy}{y} = -\int a(x)dx.
$$

$$
\implies \ln|y(x)| = -A(x).
$$

$$
y_s(x) = \lambda e^{-A(x)}, \lambda \in \mathbb{R}
$$

avec *A* une primitive de *a* sur I et  $\lambda$  une constante.

#### **Recherche d'une solution particulière** *y<sup>p</sup>*

1. **Méthode 1 :** Si on connait une solution apparente de (1), alors la solution générale de cette équation est la fonction définie par :

*y*(*x*) =  $\lambda e^{-A(x)} + y_p(x)$ 

 $\blacktriangleright$  **Exemple 4.4.** *Résoudre*  $y'(x) \cos x + y(x) \sin x = 1$ ....(*E*)*, — On résout*  $y'(x) + \frac{\sin x}{\cos x}y(x) = 0$ ,  $sur \, ] - \frac{\pi}{2}$  $\frac{\pi}{2}$ ,  $\frac{\pi}{2}$  $\frac{\pi}{2}$ [*. Alors*  $y_s(x) = \lambda e^{-\int \frac{\sin x}{\cos x} dx} = \lambda e^{\ln(\cos x)} = \lambda \cos x, \lambda \in \mathbb{R}$ 

$$
- (E) admet une solution particulare : yp(x) = \sin x.
$$

*Donc la solution générale de* (*E*) *est*

$$
y(x) = \sin x + \lambda \cos x, \quad \lambda \in \mathbb{R}.
$$

#### 2. **Méthode 2 : la variation de la constante**

On utilise cette téchnique l'orsqu'on ne peut pas trouver de solutions particulières de (1). On résout d'abord l'équation homogène où la solution générale

$$
y_s(x) = \lambda e^{-A(x)}, \lambda \in \mathbb{R}.
$$

Avec *A* une primitive de *a* sur I.

Ensuite, on cherche une solution  $y_p$  sous la forme

$$
y_p(x) = \lambda(x)e^{-A(x)},
$$

sa dérivée est

$$
y_p'(x) = \lambda'(x)e^{-A(x)} + \lambda(x)a(x)e^{-A(x)}
$$

On remplace  $y_p(x)$  et  $y_p'(x)$  dans l'équation (1), ce qui donne :

$$
\forall x \in I, \quad \lambda'(x)e^{-A(x)dx} - \lambda(x)a(x)e^{-\int a(x)dx} + a(x)\lambda(x)e^{-A(x)} = b(x),
$$

soit après simplifications  $\lambda'(x) = b(x)e^{A(x)}$ , d'où la connaissance de  $\lambda'$ et celle de  $\lambda$  par intégration.

Ainsi la solution générale de (1) est

$$
y(x) = \lambda(x)e^{-A(x)}.
$$

I**Exemple 4.5.** *Soit l'équation différentielle d'ordre 1*

$$
y'(x) - \frac{1}{x}y(x) = \frac{x}{1+x^2} \dots (E)
$$

 $\emph{Étape 1}: L'\'equation \ homogène \ est \ y^{'}(x) - \frac{1}{x^{''}}$  $\frac{1}{x}y(x) = 0$ .... $(E_0)$ *. Elle admet une solution :*  $y_s(x) = \lambda e^{-A(x)} = \lambda x, \lambda \in \mathbb{R}$ .

*Étape 2 :On varie la constante et on cherche une solution générale de la forme* :  $y(x) = \lambda(x)x$  *où*  $y'(x) = \lambda'(x)x + \lambda(x)$ . *On remplace dans l'équation* (*E*)*.*

$$
(E) \implies \lambda'(x)x + \lambda(x) - \lambda(x) = \frac{x}{1+x^2} \implies \lambda'(x) = \frac{1}{1+x^2}.
$$

*Après intégration, on obtient*  $\lambda(x) = \arctan x + k, k \in \mathbb{R}$ *. Ainsi la solution générale*

$$
y(x) = x \arctan x + kx.
$$

## **4.4 Équations différentielles d'ordre** 2

C'est une fonction de la forme :

$$
f(x, y, y', y'') = 0, \quad y'' = \frac{d^2y}{dx^2}.
$$

#### **4.4.1 Équation linéaire d'ordre** 2

C'est une équation qui s'écrit :

$$
a(x)y'' + b(x)y' + c(x)y = f(x).....(E)
$$

où *a, b, c* et *f* sont des fonctions continues données.

— L'équation (E) est dite à coefficients constants si *a, b, c* sont des constantes.

— L'équation (E) possède une solution générale qui s'ècrit :  $y_G = y_1 + y_2 + y_p$ .

## **4.5 Équations différentielles du second ordre á coefficients constants**

**Définition 4.6.** *On appelle équation différentielle linéaire d'ordre 2 à coefficients constants définie sur I toute équation différentielle* (*E*) *de la forme*

$$
ay'' + by' + cy = f(x)
$$

 $\text{avec } a; b \in \mathbb{R} \text{ et } f: I \to \mathbb{R} \text{ une fonction continue.}$ *On appelle équation homogène associée, l'équation*

$$
ay'' + by' + c = 0
$$

*notée E*0*. On appelle équation caractéristique associée, l'équation*

$$
ar^2 + br + c = 0
$$

*notée*(*EC*), *d'inconnue*  $r \in \mathbb{C}$ .

#### **4.5.1 Démarche pour la résolution de (E)**

#### **Étape 1 : la solution de l'équation homogène**

On cherche les solutions générales de l'équation homogène associée :

$$
ay^{''} + by^{'} + cy = 0....(E_0)
$$

- On associe à  $(E_0)$  l'équation caractéristique(EC)  $ar^2 + br + c = 0...(*)$ , on note  $\Delta$  son discriminant.
- les deux solutions  $y_1, y_2$  de  $(E_0)$  sont données par le tableau :

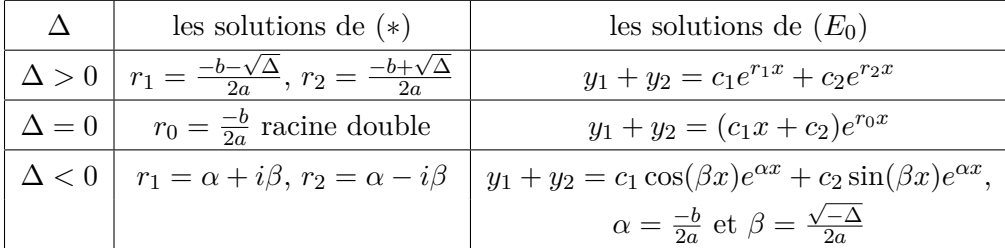

#### **Étape 2 : la solution particulière**

Si  $f(x)$  est l'une des fonctions suivante : polynômes, sinus, cosinus, exponentielle ou somme ou produit entre ces fonctions avec

$$
f(x) = P_n(x)e^{\mu x}\cos(\theta x) \text{ ou } f(x) = P_n(x)e^{\mu x}\sin(\theta x).
$$

Alors la solution est

 $y_p(x) = x^m e^{\mu x} [q_{1,n}(x) \cos(\theta x) + q_{2,n}(x) \sin(\theta x)]$ 

avec *Pn*, *q*1*,n* et *q*2*,n* sont des polynômes de degré *n*.

— Si  $\Delta > 0$  et  $\theta = 0$ ,  $\mu = r_1$  ou  $\mu = r_2$  alors  $m = 1$ .

— Si  $\Delta = 0$  et  $\theta = 0$ ,  $\mu = r_0$  alors  $m = 2$ . — Si  $\Delta < 0$  et  $\theta = \beta$ ,  $\mu = \alpha$  alors  $m = 1$ .  $-$  Si non,  $m = 0$ . **Exemple 4.7.** *Résoudre*  $y'' + y = 3 \cos x ... (E)$  $s$ *oit*  $y'' + y' = 0$ ... $(E_0)$  *l'équation homogène associée et*  $EC: r^2 + 1 = 0$  *avec*  $\Delta = -4$ ;  $\alpha = 0, \beta = 1$ *La solution générale de*  $E_0$  *s'écrit :*  $y_1 + y_2 = c_1 \cos x + c_2 \sin x$ ;  $(c_1, c_2 \in \mathbb{R})$ *Pour la solution particulière de* (*E*) *: On a,*  $\Delta < 0$  *et*  $\mu = \alpha = 0$ ;  $\theta = \beta = 1$  *alors*  $m = 1$ *. Donc*  $y_p(x) = x(\lambda \cos x + \gamma \sin x)$ ,  $y'_p(x) = (\gamma x + \lambda)\cos x + (\gamma - \lambda x)\sin x$ ,  $y_p''(x) = (2\gamma - \lambda x) \cos x - (2\lambda + \gamma x) \sin x$ *On remplace dans* (*E*) *ce qui implique*  $\lambda = 0; \gamma = \frac{3}{2}$ 2 *Ainsi*  $y(x) = c_1 \cos x + c_2 \sin x + \frac{3}{2}$  $\frac{3}{2}x\cos x$ ;  $(c_1, c_2 \in \mathbb{R})$ .

## **4.6 Exercices corrigés**

## **Énoncés**

#### **1 Exercice 4.1.**

Résoudre les équations différentielles d'ordre 1 suivantes

- 1.  $xy'(x) \ln x = (3 \ln x + 1)y(x)$ .
- 2.  $y'(x) = x \tan(y(x)).$

#### **2 Exercice 4.2.**

Résoudre les équations différentielles linéaires d'ordre 1 suivantes :

1. Le problème de Cauchy  $y'(x) - \frac{1}{x}$  $\frac{1}{x}y(x) = x^2$ vérifiant  $y(2)=1$ .

2. 
$$
y'(x) - 2xy(x) = -(2x - 1)e^x
$$
.

#### **3 Exercice 4.3.**

Résoudre les équations différentielles du second ordre á coefficients constants suivantes

- 1.  $y''(x) 3y'(x) + 2y(x) = x^2 3x$ .
- 2. Le problème de Cauchy :  $y''(x) + 2y'(x) + y(x) = 2e^{-x}$ vérifiant  $y(0) = 3; y'(0) = 1.$

#### **4 Exercice 4.4.**

On laisse tomber un corps de masse *m* d'une certaine hauteur.

- 1. Établir la loi de variation de la vitesse de chute *v*, si le corps est soumis de la part de l'air à une résistence de freinage proportionelle à sa vitesse.
- 2. Déterminer alors la vitese *v*.

## **Corrections**

**Correction de l'exercice 4.1.**

1. 
$$
xy'(x) \ln x = 3 \ln x + 1y(x)
$$
.....(1)  
\n(1)  $\iff \frac{dy}{y} = \frac{3 \ln(x+1)}{x \ln x} dx$   
\n $\iff \int \frac{dy}{y} = \int \frac{3}{x} dx + \int \frac{1}{x \ln x}$   
\n $\iff \ln |y| = 3 \ln |x| + \ln |\ln |x|| + c, c \in \mathbb{R}^*$   
\n $\iff y(x) = k|x^3| \ln |x|, k \in \mathbb{R}$ .

2. 
$$
y'(x) = (x \tan y \dots (2))
$$
  
\n $(2) \iff \frac{dy}{\tan y} = x dx$   
\n $\iff \int \frac{\cos y}{\sin y} dy = \int x dx$   
\n $\iff \ln |\sin y| = \frac{x^2}{2} + c, c \in \mathbb{R}$   
\n*Ansi*  $|\sin y| = ke^{\frac{x^2}{2}} \quad \text{donc } y = \arcsin(ke^{\frac{x^2}{2}}), -1 \leq ke^{\frac{x^2}{2}} \leq 1, k \in \mathbb{R}$ .

#### **Correction de l'exercice 4.2.**

*1. Résoudre sur* R ∗ *le probléme de Cauchy suivant*

$$
\begin{cases} y'(x) - \frac{1}{x}y(x) = x^2 \dots (1) \\ y(2) = 1 \end{cases}
$$

 $\emph{Étape 1}: L'\'equation \ homogène \ est \ y^{'}(x) - \frac{1}{x^{''}}$  $\frac{1}{x}y(x) = 0$ .... $(E_0)$ *. Elle admet une solution :*  $y_s(x) = \lambda e^{-A(x)} = \lambda x, \lambda \in \mathbb{R}$ .

*Étape 2 :On varie la constante et on cherche une solution générale de la forme* :  $y(x) = \lambda(x)x$  *où*  $y'(x) = \lambda'(x)x + \lambda(x)$ . *On remplace dans l'équation* 1*.*

(1) 
$$
\implies \lambda'(x)x + \lambda(x) - \lambda(x) = x^2 \implies \lambda'(x) = x.
$$

*Après intégration, on obtient*  $\lambda(x) = \frac{x^2}{2} + k, k \in \mathbb{R}$ . *Alors*  $y(x) = \frac{x^3}{2} + kx$  *est la solution générale de l'équation (1) et puisque*

$$
y(2) = 1 \iff \frac{2^3}{2} + 2k = 1 \iff k = -\frac{3}{2},
$$

*donc le problème de Cauchy admet une solution unique*

$$
y(x) = \frac{x^3}{2} - \frac{3}{2}x.
$$

*2. Soit l'équation différentielle d'ordre 1*

$$
y'(x) - 2xy(x) = -(2x - 1)e^x.....(E')
$$

 $\acute{E}$ tape 1 : *L'équation homogène* ( $E_0'$ ) associée à ( $E'$ ) est  $y'(x) - 2xy(x) = 0$ .... $(E'_0)$ *. Elle admet la solution* 

$$
y_s(x) = \lambda e^{-A(x)} = \lambda e^{x^2}, \quad \lambda \in \mathbb{R}.
$$

*Étape 2 :On varie la constante et on cherche une solution générale de la forme* :  $y(x) = \lambda(x)e^{x^2}$  *où*  $y'(x) = \lambda'(x)x + \lambda(x)$ . On remplace dans l'équation  $(E')$ .

$$
(E') \implies \lambda'(x)e^{x^2} = (-2x+1)e^x \implies \lambda'(x) = (-2x+1)e^{-x^2+x}.
$$

*Après intégration, on obtient*  $\lambda(x) = e^{-x^2+x} + k, k \in \mathbb{R}$ . *Ainsi la solution générale de* (*E*) *est*

$$
y(x) = e^x + ke^{x^2}.
$$

**Correction de l'exercice 4.3.**

1.  $y''(x) - 3y'(x) + 2y(x) = x^2 - 3x$ ..(*E*) *est une équations différentielles d'ordre 2 á coefficients constants*

 $Étope 1: soit y''(x) - 3y'(x) + 2y(x) = 0...(E_0)$  *l'équation homogène associée.*

 $Équation\ caracteristique\ (EC)\ est: r^2-3r+2=(r-1)(r-2).$ *Donc la solution générale de*  $E_0$  *s'écrit :*  $y_1 + y_2 = c_1 e^x + c_2 e^{2x}$ ;  $(c_1, c_2 \in$ R)*.*

*Étape 2 : On cherche la solution particulière de* (*E*)*.*

On 
$$
a, \Delta > 0
$$
 et  $\theta = \mu = 0; m = 0$  donc

 $y_p(x) = ax^2 + bx + c$ ,

 $y'_{p}(x) = 2ax + b,$ 

$$
y_p''(x) = 2a.
$$

*On remplace dans*  $(E)$  *ce qui implique*  $a = \frac{1}{2}$  $\frac{1}{2}$ ; *b* = 0; *c* =  $\frac{-1}{2}$  $\frac{-1}{2}$ . *Ainsi*

$$
y(x) = c_1e^x + c_2e^{2x} + \frac{1}{2}(x^2 - 1); (c_1, c_2 \in \mathbb{R}).
$$

2. *Soit le problème de Cauchy suivant :*  $y''(x) + 2y'(x) + y(x) = 2e^{-x}$  $v$ *érifiant*  $y(0) = 3; y'(0) = 1$ *. On a*  $y'' + 2y' + y = 0$ ... $(E_0)$  *l'équation homogène associée et*  $EC: r^2 + +2r + 1 = 0$  *avec*  $\Delta = 0$ ;  $r_0 = -1$  *est une racine double. Alors la solution générale de E*<sup>0</sup> *s'écrit :*  $y_1 + y_2 = (c_1x + c_2)e^{-x}$ ;  $(c_1, c_2 \in \mathbb{R})$ *. Solution particulière de* (*E*) *: On a,*  $f(x) = 2e^{-x}$  *et*  $\theta = 0; \mu = r_0$  *alors*  $m = 2$  *donc*  $y_p(x) = Ax^2e^{-x}$ ; *A une constante dans* R)*,*  $y'_p(x) = A(2x - x^2)e^{-x},$  $y_p''(x) = A(2 - 4x + x^2)e^{-x}.$ *On remplace dans*  $(E)$ *, ce qui donne*  $A = 1$ *Ainsi*  $y(x) = (x^2 + c_1x + c_2)e^{-x}.$ 

*Comme*  $y(0) = 3 = c_2$  *et*  $y'(x) = (-x^2 + (-c_1 + 2)x + c_1 - 3)e^{-x}$  *alors*  $y'(0) = c_1 - 3 = 1 \implies c_1 = 4$ 

*Donc la solution du problème de Cauchy est*

$$
y(x) = (x^2 + 4x + 3)e^{-x}.
$$

#### **Correction de l'exercice 4.4.**

*1. La loi de Newton permet d'écrire*

$$
F = m\frac{dv}{dt} = m\gamma,
$$
  

$$
F = mg - kv = m\gamma = m\frac{dv}{dt},
$$

*D'où*

$$
m\frac{dv}{dt} + kv = mg,\qquad(1)
$$

*C'est l'équation différentielle du système.*

*2. Pour déterminer la vitesse, on résoud l'équation différentielle (1)*  $\frac{\textit{Étape 1 :}}{\textit{Soit}}$  *m*<sup>*dv*</sup> + *kv* = 0.....(2) *l'équation homogène associée. Elle admet la solution*

$$
y_s(t) = \lambda e^{-\frac{k}{m}t}, \quad \lambda \in \mathbb{R}.
$$

*Étape 2 : On varie la constante et on cherche une solution générale*  $de$  *de la forme* :  $v(t) = \lambda(t)e^{-\frac{k}{m}t}$  *où*  $v'(t) = \lambda'(t)e^{-\frac{k}{m}t} - \frac{k}{m}$  $\frac{\kappa}{m} \lambda(t) e^{-\frac{k}{m}t}$ . *en remplaçant dans l'équation* (1)*, on trouve*

$$
m\lambda^{'}(t)e^{-\frac{k}{m}t} - k\lambda(t)e^{-\frac{k}{m}t} + k\lambda(t)e^{-\frac{k}{m}t} = mg \implies \lambda^{'}(t) = ge^{-\frac{k}{m}t}.
$$

*Après intégration, on obtient*  $\lambda(t) = g \frac{m}{l}$  $\frac{m}{k}e^{-\frac{k}{m}t} + c, c \in \mathbb{R}$ . *Ainsi la solution générale de* (1) *est*

$$
v(t) = g\frac{k}{m} + ce^{-\frac{k}{m}t}.
$$

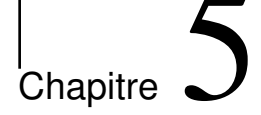

# Fonctions à plusieurs variables

## **5.1 Définitions**

**Définition 5.1.** On appelle une fonction de  $n (n \in \mathbb{N}^*)$  variables réelles *toute fonction de* R *<sup>n</sup> dans* R*. On a*

> $f: \mathbb{R}^n \longrightarrow \mathbb{R}$  $(x_1, \ldots, x_n) \rightarrow f(x_1, \ldots, x_n)$

#### I**Exemple 5.2.**

 $f(x) = 3x + 5$ ,  $f(x, y) = xy + 2$ ,  $f(x, y, z) = 5 \cos(xyz) + xy$ .

**Définition 5.3.** On appelle ensemble de définition de  $f$  et on note  $D_f$ , *l'ensemble des point des*  $M \in \mathbb{R}^n$  *tels que*  $f(M)$  *existe.* 

I**Exemple 5.4.**

1. 
$$
f(x, y) = \frac{x}{y}
$$
,  $D_f = \mathbb{R} \times \mathbb{R}^*$ .  
\n2.  $f(x, y, z) = x + y + z$ ,  $D_f = \mathbb{R}^3$ .  
\n3.  $f(x, y) = \frac{xy}{\sqrt{1 - x^2 - y^2}}$ ,  $D_f = \{(x, y) \in \mathbb{R}^2 : x^2 + y^2 < 1\}$ .

## **5.2 Limites, continuité et dérivées partielles d'une fonction**

Pour simplifier, les énoncés seront donnés dans le cas de deux variables.

**Définition 5.5** (Limites). *Soit*  $M_0(x_0, y_0)$  *un point de*  $D_f$ *. On dit que*  $f(x, y)$  *a pour limite l quand*  $(x, y)$  *tend vers*  $(x_0, y_0)$  *et on note* 

$$
\lim_{(x,y)\to(x_0,y_0)} f(x,y) = l,
$$

*si et seulement si*

$$
\forall \varepsilon > 0, \exists \alpha > 0 \quad \forall x - x_0 < \alpha, \left| y - y_0 \right| < \alpha \Rightarrow \left| f(x, y) - l \right| < \varepsilon.
$$

**Définition 5.6** (Continuité). *Soit f une fonction,*  $M_0 \in D_f$ .

- $\circ$  *On dit que f est continue en*  $M_0$  *si et seulemnet si*  $f(M) \to f(M_0)$ *.*
- *On dit que f est continue sur I* ⊂ *D<sup>f</sup> si et seulemnet si f est continue en tout point de I.*

**Remarque 5.7.** *Comme pour les fonctions à une seule variable, la somme, le produit et le quotient (lorsque le dénominateur ne s'annule pas) de deux fonctions continues sont continues.*

**Définition 5.8** (Dérivées partielles). *Soit f une fonction,*  $M_0 \in D_f$ . *Les dérivées partielles de f en* (*x*0*, y*0) *sont les dérivées des fonctions partielles :*

$$
\frac{\partial f}{\partial x}(x_0, y_0) = \lim_{h \to 0} \frac{f(x_0 + h, y_0) - f(x_0, y_0)}{h},
$$
  

$$
\frac{\partial f}{\partial y}(x_0, y_0) = \lim_{h \to 0} \frac{f(x_0, y_0 + h) - f(x_0, y_0)}{h}.
$$

*Si f admet des dérivées partielles on dit que f est dérivable.*  $\frac{Notation}{\partial x}$  *:* La dérivée  $\frac{\partial f}{\partial x}$  se note aussi  $\partial_x f$ .

▶**Exemple** 5.9. 3*y* 4 *, admet deux dérivées partielles en tout point*  $(x, y) \in \mathbb{R}^2$ . *On a* 

$$
\frac{\partial f}{\partial x}(x,y) = 3x^2y^4, \quad \frac{\partial f}{\partial y}(x,y) = 4x^3y^3.
$$

### **5.3 Différentiabilité**

#### **Fonctions différentiables :**

On dit que *f* est différentiable en (*x*0*, y*0) s'il existe des constantes réelles *A* et *B* telles que :

$$
f(x_0 + h, y_0 + k) - f(x_0, y_0) = Ah + Bk + ||(h, k)||\varepsilon(h, k),
$$

avec

$$
\lim_{(h,k)\to(0,0)} \varepsilon(h,k) = 0, \quad \|(h,k)\| = \sqrt{h^2 + k^2}.
$$
\n(5.1)

Dans ce cas on a

$$
A = \frac{\partial f}{\partial x}(x_0, y_0), \quad B = \frac{\partial f}{\partial y}(x_0, y_0).
$$

On note la différentielle totale :

$$
df = \frac{\partial f}{\partial x} dx + \frac{\partial f}{\partial y} dy.
$$

## **5.4 Intégrales double et triple**

#### **5.4.1 Intégrales doubles**

#### **Théorème de Fubini :**

**Théorème 5.10.** *Soient*  $\varphi$  *et*  $\psi$  *deux fonctions continues sur* [a, b] *avec*  $\varphi \leq \psi$ , notons *A l'ensemble des points*  $(x, y) \in \mathbb{R}^2$  tel que :

$$
a \le x \le b \text{ et } \varphi(x) \le y \le \psi(x).
$$

*Alors*

$$
\iint_A f(x,y) \ dx \ dy = \int_a^b \left( \int_{\varphi(x)}^{\psi(x)} f(x,y) \ dy \right) dx
$$

**Remarque 5.11.** *On peut permuter les rôles de x et y.*

#### **Théorème de Fubini pour les rectangles fermés**

**Théorème 5.12.** *Soit*  $f : \mathbb{R}^2 \to \mathbb{R}$ *, continue sur le rectangle*  $\Omega = [a, b] \times$ [*c, d*]*. Alors :*

$$
\iint_{\Omega} f(x, y) dx dy = \int_{a}^{b} \left( \int_{c}^{d} f(x, y) dy \right) dx = \int_{c}^{d} \left( \int_{a}^{b} f(x, y) dx \right) dy.
$$

I**Exemple 5.13.**

*Soit*  $Ω = [0, 1] \times [0, 2]$ 

$$
I = \iint_{\Omega} x e^{xy} dx dy = \int_{0}^{1} \left( \int_{0}^{2} x e^{xy} dy \right) dx = \int_{1}^{0} x \left[ \frac{e^{xy}}{x} \right]_{y=0}^{y=2} dx.
$$
  
Donc, 
$$
I = \int_{1}^{0} x \left( \frac{e^{2x}}{x} - \frac{1}{x} dx \right) = \left[ \frac{e^{2x}}{2} - x \right]_{0}^{1} = \frac{e^{2}}{2} - \frac{3}{2}.
$$

**Cas particulier** : Si  $g : [a, b] \to \mathbb{R}$  et  $h : [c, d] \to \mathbb{R}$  sont deux fonctions continues, alors

$$
\iint_{[a,b] \times [c,d]} g(x)h(y) \, dx \, dy = \int_a^b g(x) dx \int_c^d h(y) \, dy.
$$

I**Exemple 5.14.**

$$
\int_0^1 \int_0^2 xy \ dx \ dy = \int_0^1 x dx \int_0^2 y \ dy \ dx = \left[ \frac{x^2}{2} \right]_0^1 \times \left[ \frac{y^2}{2} \right]_0^2 = \frac{1}{2}.
$$

#### **5.4.2 Intégrales triples**

Le principe est le même que pour les intégrales doubles. *f* étant une fonction continue sur un domaine fermé et borné  $D$  de  $\mathbb{R}^3$ , l'intégrale triple

$$
I = \iiint_D f(x, y, z) \, dx \, dy \, dz,
$$

se calcule par intégrations successives.

Pour  $D = [a_1, b_1] \times [a_2, b_2] \times [a_3, b_3]$ , on a  $I = \iiint$ *D*  $f(x, y, z) dx dy dz =$  $\int^{b_1}$ *a*1  $\int^{b_2}$ *a*2  $\int_0^b$ <sup>3</sup> *a*3  $f(x, y, z) dz dy$  *dx* 

#### **Applications**

— Aire et volume

Si  $f(x, y) = 1$ , l'intégrale double  $\int$ *A dx dy* est l'aire de *A*. Si  $f(x, y, z) = 1$ , l'intégrale triple  $\iiint$ *dx dy dz* est le volume de *A*.

— Masse

Si *f*(*x, y*), ou *f*(*x, y, z*), est la densité au point (*x, y*), ou (*x, y, z*), l'intégrale double, ou triple, correspondante est la masse de la partie *A*.

*A*

#### **5.5 Exercices corrigés**

## **Énoncés**

#### **1 Exercice 5.1.**

Déterminer le domaine de définition des fonctions suivantes :

$$
f(x,y) = \frac{x+y}{x-y}, \quad g(x,y) = \frac{\ln y}{\sqrt{x-y}}, \quad h(x,y,z) = \frac{1}{x^2 + y^2 + z^2}.
$$

#### **2 Exercice 5.2.**

Calculer toutes les dérivées partielles d'ordre 1 des fonctions données :

1. 
$$
f(x, y) = y^5 - 3xy
$$
  
2.  $f(x, y) = x^y$   
3.  $f(x, y) = \frac{x}{y}$ 

#### **3 Exercice 5.3.**

Calculer l'intégrale double suivante  $\int$ Ω *f*(*x, y*) *dx dy* avec  $f(x, y) = x^2 + y^2$  et  $\Omega = \{(x, y) \in \mathbb{R}^2 : 0 \le x \le 2, x^2 \le y \le 2x\}.$ 

#### **Corrections**

#### **Correction de l'exercice 5.1.**

*1.*  $D_f = \{(x, y) \in \mathbb{R}^2 : x \neq y\}.$ 2.  $D_g = \{(x, y) \in \mathbb{R}^2 : y > 0, x > y\}.$ 3.  $D_h = \{(x, y, z) \in \mathbb{R}^3 : (x, y, z) \neq (0, 0, 0)\}.$ 

**Correction de l'exercice 5.2.**

1. 
$$
\partial_x f(x, y) = -3y
$$
 et  $\partial_y f(x, y) = 5y^4 - 3x$ .  
\n2.  $\partial_x f(x, y) = yx^{y-1}$  et  $\partial_y f(x, y) = x^y \ln x$ .  
\n3.  $\partial_x f(x, y) = \frac{1}{y}$  et  $\partial_y f(x, y) = -\frac{x}{y^2}$ .

**Correction de l'exercice 5.3.**

$$
\iint_{\Omega} f(x, y) dx dy = \int_{0}^{2} \left( \int_{x^{2}}^{2x} x^{2} + y^{2} dy \right) dx
$$
  
\n
$$
= \int_{0}^{2} \left[ x^{2}y + \frac{y^{3}}{3} \right]_{x^{2}}^{2x} dx
$$
  
\n
$$
= \int_{0}^{2} \left( \frac{14}{3}x^{3} - x^{4} - \frac{1}{3}x^{6} \right) dx
$$
  
\n
$$
= \left[ \frac{7}{6}x^{4} - \frac{x^{5}}{5} - \frac{x^{7}}{21} \right]_{0}^{2}
$$
  
\n
$$
= \frac{216}{35}.
$$

# Bibliographie

- [1] A. Benayad, M. Benahassaine. MATHEMATIQUES, EXERCICES RÉSOLUS, Office des Publications Universitaires, huitième édition (2018).
- [2] D. Delaunay. Cours Mathématiques MPSI (2005).
- [3] Exo7. Cours de mathématiques, première année.
- [4] G. Faccanon. Mathématique L2 MASS. Aide-mémoire et exercices corrigés (2012/2013).
- [5] D. Fredon, M.Maumy- Bertrand, F. Bertrand. Mathématiques. Analyse en 30 fiches.
- [6] B. Messirdi. Livre de Mathématiques. Cours pour les étudiants "ST-SM-MI-GBM-ARCH".
- [7] M. H. Mortad. Exercices corrigés d'analyse, Dar Houma, septième édition (2018)
- [8] M. H. MORTAD. Exercices corrigés d'algèbre, Dar Houma, (2016)
- [9] J-P. Ramis. Mathématiques Tout-en-un pour la Licence. Cours complet et 270 exercices corrigés.
- [10] http ://www.bibmath.net/index.php.